# Image Browser and Manipulator

By Mary Knapp, Prannay Budhraja

Abstract

This device allows a user to browse and transform images. To browse we have describes a filmstrip interface that lets the user scroll left or right to view images. Once an image is selected, it can be scaled or rotated according to the user's needs.

# **Table of Contents**

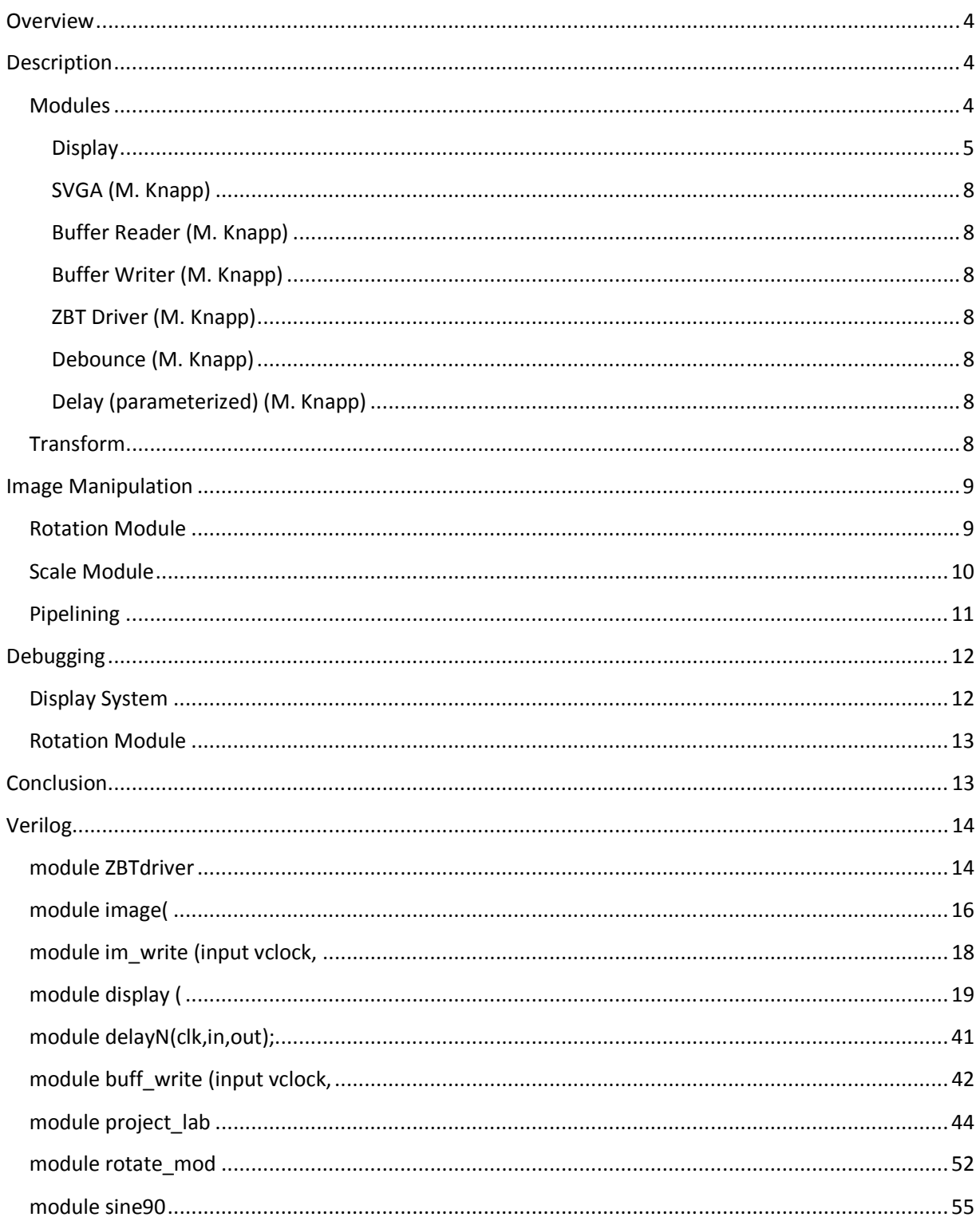

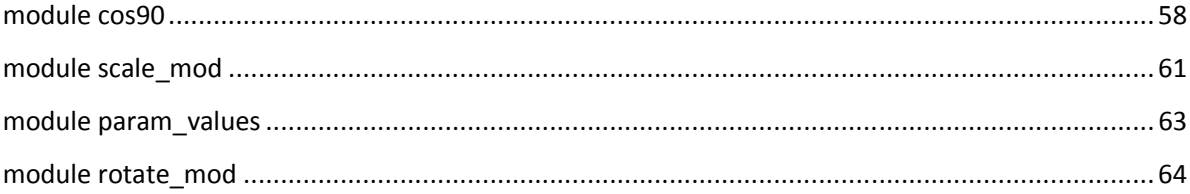

### **Overview**

The purpose of this project is to create a hardware-only device for browsing and manipulating images. Such a device would allow a user to view and interact with images without the overhead of an operating system. The concept is something like digital photo frames, but allows the user to manipulate the images rather than just look at them.

This system has three main functions: browse, rotate, and scale (or zoom). In order to deliver the required functionality, the system will have several modes of operation. In browse mode, all available images will be displayed in a filmstrip format. The user will be able to scroll through this film strip to see all the images. The user can then select an image to manipulate. Once an image is selected, it jumps to the center of the screen and all other images disappear. Then the user can scale or rotate the image as desired.

This project can be broken up into a UI display system and a graphics engine that performs the image manipulations. Mary Knapp was responsible for the display portion and Prannay Budhraja was responsible for the graphics engine.

### **Description**

**Modules** 

Block Diagram:

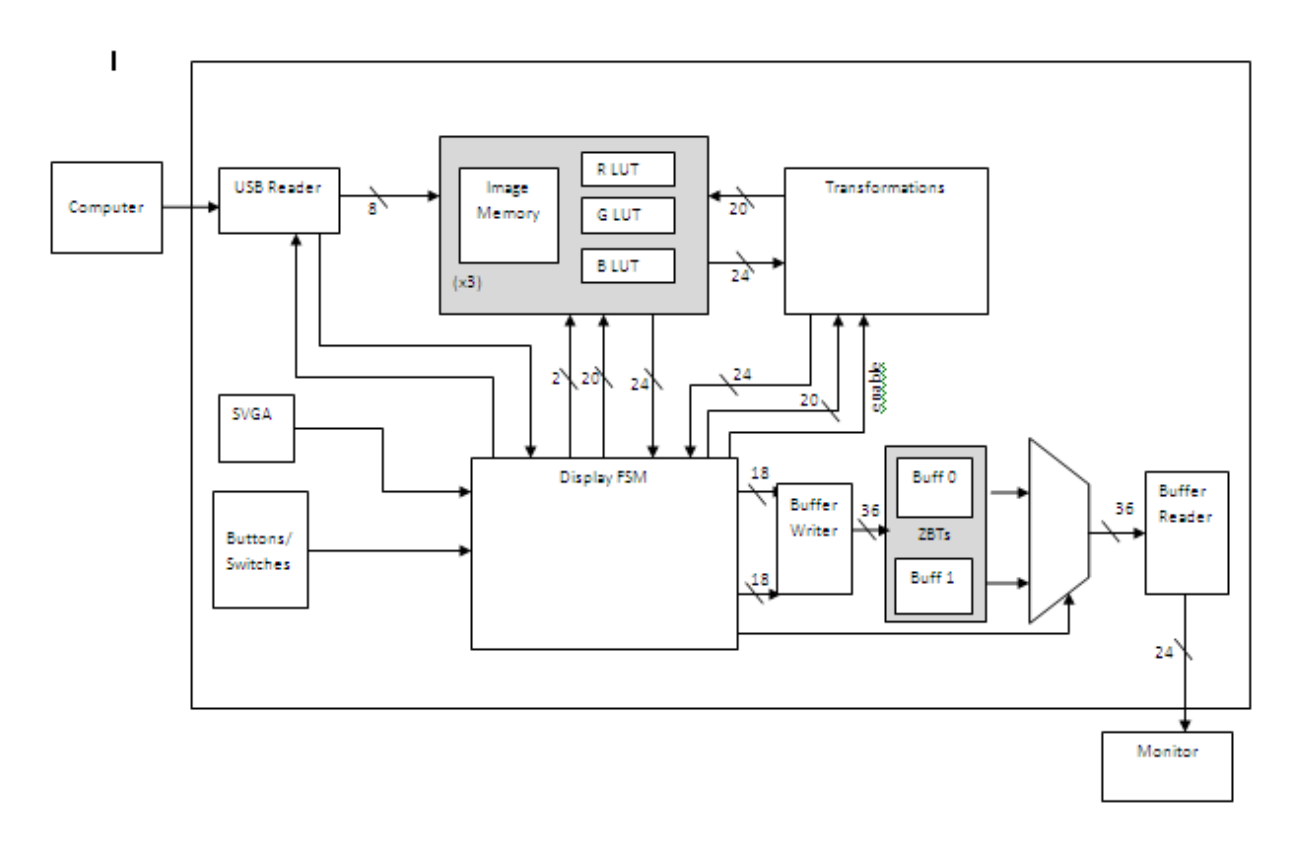

All modules take clock and reset signals. The reset signal is high either at system reset or when the enter button is pressed. One 40MHz clock is used for the entire system.

### **Display**

The display module is a master module that controls the location of images on the screen, their motion, and mode selection. It contains a number of module instantiations within it. At the highest level, the display module's purpose is to produce appropriate pixels and pass them to the buffer writer. It also handles the generation of the hsync, vsync, and blank signals.

This module also controls switching between display modes. At reset, the default mode is browse, in which all of the images are visible. Images move when the location of the top left corner is changed. Memory addresses for all four images are generated on every clock cycle, but they are only valid within the "box" that the image occupies. Both the x-coordinate of the image's top left corner and hcount are signed numbers, which allows smooth scrolling both left and right. Pressing a button (button0) changes the mode to select. A pulse is generated on button depression which flips a bit in the display module to signal a change of mode. The system enters select mode by checking which picture is near the center of the screen and then moving that image to the center and hiding the others. Once in this mode, image manipulation would kick in. Unfortunately, time constraints and integration problems prevented full implementation of image manipulation within the display system. A second button press returns the display to the original film strip. Table 1 shows the functions of various lab kit buttons and switches.

#### **Table 1 - User input devices**

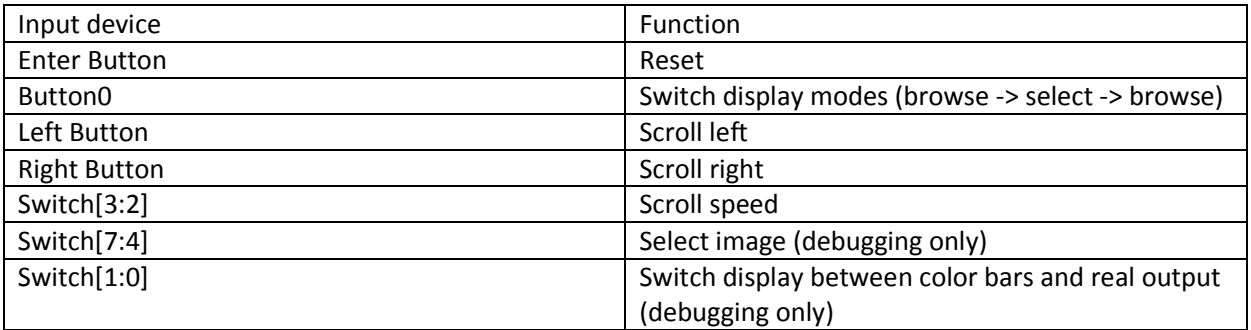

#### *Memory Considerations and Screen Resolution (M. Knapp)*

In order to implement the design, it was necessary to store a number of images in memory. The 6.111 lab kit has limited memory resources (~4Mb ZBT RAM, ~4Megabits distributed). The most memory intensive components of the project are the frame buffers. Each buffer must be able to store every pixel on the screen. Since a double buffer video system requires two full buffers, the memory requirement climbs sharply with screen resolution. This project incorporates rotation and scaling operations, so the frame buffers must contain 24-bit RGB pixels that can be read by the monitor. Storing 8-bit values is not sufficient even though our images are 256 color since interpolation between pixels can only be performed properly on RGB values.

Initial calculations for a 1024x768 resolution (XVGA) showed that the frame buffers alone would consume 4.3MB, which exceeded the resources of the lab kit. In order to leave room for storing the images themselves, a resolution of 800x600 (SVGA) was selected. While the frame buffers should ideally store 24-bit values, this leads to inefficient use of the ZBT RAM. The ZBTs are intended to store 4 bytes per address along with 4 parity bits, giving a total of 36 bits per line. Using 24-bit pixels wastes 12 bits per line. Much better storage can be achieved by storing two 18-bit pixels per line. In order to meet the monitor's 24-bit RGB pixel requirement, only the 6 most significant bits for each color are stored. Two zeros are added as the LSBs of each color as the buffer is being read out. With this scheme, each buffer takes up 1.08MB.

### *Image Selection and Preprocessing (M. Knapp)*

Each image that will be displayed in the filmstrip is stored in a BRAM. Originally, these images were going to be stored in ZBT along with the frame buffers. The ZBT RAMS are serial devices, so only one memory address can be read on a clock cycle. Storing images in ZBT along with the frame buffers would require reading image pixels form ZBT, then processing them and writing them back to the ZBT. This requires extra time since the ZBT cannot read and write at the same time and would need to pause a frame buffer write in order to read out an image pixel. Storing the images in BRAM separates the memory sources and eliminates this problem.

Since storage space in BRAM is even more limited than in ZBT RAM, image size was strictly constrained in two ways. First, the physical size of each image was constrained to 200x150 pixels. Though this is a fairly small image, its size is reasonable given the reduced resolution. Second, images were limited to

256 colors. Each pixel is stored as an 8-bit value representing one of these 256 colors. This significantly reduces memory consumption. Each image is 30kb.

In order to produce 24-bit color, each image requires a set of three 256 entry look-up tables: one for red, green and blue. In order the generate the best possible image quality with 256 colors, Photoshop was used to convert full 16 million color images to 256 colors by choosing the "best" 256 colors for each image. This means that the LUTs for each image are unique. The concatenation of the output of all three LUTs is a full 24-bit RBG pixel. As stated above, only the 6 MSBs of each color are actually stored in the frame buffer.

After each image is reduced to 256 colors in Photoshop, the image is processed into a set of 4 (one image and 3 LUTs) COE files in MATLAB. These COE files are then preloaded into BROMS through Xilinx's CoreGen utility. With small modifications, the images could be loaded directly from a computer using a USB cable and adapter. Unfortunately, there was not enough time to implement this function. Once the BROMS are created, each one is instantiated inside the display module. Addresses for each image ROM are generated at each clock cycle. Since the COE file for the image transposes each row of pixels to a column and then stacks these columns ( $1<sup>st</sup>$  row of n length becomes  $1<sup>st</sup>$  n values in column), the address formula is

Address =  $(hcount - x)+(vcount - y)*width$ 

where (x,y) represents the top left corner of the image. The ROM and LUT reads are pipelined to take into account the two clock cycle memory read delay.

### *Frame Buffers (M. Knapp)*

Frame buffer graphics implementation allows for smooth video with no glitches since the buffer being displayed is static – it is fully written before it is displayed and is not modified until the next buffer is ready to be displayed. The video clock is selected to produce a refresh rate of 60Hz, so for SVGA the clock runs at 40MHz. For complex rotation and scaling operations, the 60Hz refresh rate does not allow enough clock cycles for calculation. The frame rate was reduced to 30Hz to provide extra time. This does not lead to any reduction in video quality since the standard frame rate for film is 24Hz.

 There are two banks of ZBT RAM on the lab kit and one frame buffer is stored on each. Two ZBT driver modules are used to switch between the buffers. The two modules are identical except that one sends all of its outputs to bank0 and the other to bank1. Two write enable signals are controlled by a switching unit which uses hcount, vcount, and a 1-bit counter to invert both values every two frames (two cycles of hcount and vcount). Each ZBT driver module also has a unique read\_data line, which is switched at the same rate to ensure that the buffer being written is not being read simultaneously.

To ensure clean video output, each frame buffer is completely rewritten every cycle. Pixels that are not inside the "box" occupied by an image are painted a uniform background color (red in this case). One line (2 pixels) is written every other clock cycle to achieve a write rate of 1 pixel/clock. When reading directly from the BROMs, the frame buffer can be completely written between two vsync signals (at 60Hz).

#### **SVGA (M. Knapp)**

This module controls the video signals that are sent to the monitor. It generates hcount and vcount, which are fed into almost all other modules in the system to provide synchronization. Hsync, vsync, and blank are also generated by this module. These signals are then sent to the display module where they are delayed by three clock cycles to account for memory read delays. The sync signals used by the monitor are the output of the display module, not the SVGA module. Internal values in this module are set to produce a resolution of 800x600 with the appropriate back porches and sync pulses. These values are calculated using the chart in the lab kit documentation under the VGA Video Output section.

#### **Buffer Reader (M. Knapp)**

This module performs two functions: It parses incoming 36-bit data from the memory into two 18-bit pixels, then adds two zeros as the LSBs for each color. Its output is a 24-bit pixel that is sent to the monitor. Since the ZBT requires 3 clock cycles to output a memory location, this module receives undelayed hcount and vcount values so that it is effectively three clock cycles ahead of the other modules.

#### **Buffer Writer (M. Knapp)**

This module is responsible for concatenating two 18-bit pixels to produce one 36-bit word that is sent to the frame buffer. It receives one pixel on every clock cycle. It stores the first pixel in a register, then concatenates it with the second incoming pixel and assigns the result to output. The LSB of hcount is used to determine whether to save the incoming pixel to a register (odd values) or assign it to output (even values).

#### **ZBT Driver (M. Knapp)**

This module was borrowed from the Fall 2005 class website. It streamlines communication with the ZBT memory includes pipelining for write mode to ensure efficient memory writes.

#### **Debounce (M. Knapp)**

The debounce module takes asynchronous inputs from buttons on the labkit and returns a clean, synchronous signal. This module was used for all buttons used in the design.

#### **Delay (parameterized) (M. Knapp)**

This module delays a signal by some number of clock cycles. It was especially useful for solving timing issues created by memory reads.

#### **Transform**

The image manipulation works in the select mode. Once an image is selected it can be rotated or scaled by amounts specified by the user. This module does two operations on the image, first it rotated the image and then it scales. This is because when a user wants to scale the image bigger, it leads to more pixels than in the source, this would take the rotate module more time to process the entire image. Thus it is optimal to rotate first and then scale the rotated image.

## **Image Manipulation**

The image manipulation works in the select mode. Once an image is selected it can be rotated or scaled by amounts specified by the user. This module does two operations on the image, first it rotated the image and then it scales. This is because when a user wants to scale the image bigger, it leads to more pixels than in the source, this would take the rotate module more time to process the entire image. Thus it is optimal to rotate first, and scale the rotated image.

### **Rotation Module**

The rotation module is responsible for spinning the image about its center by an amount specified by the user. For the purpose of simplicity, this module only takes values between 0 and 359.

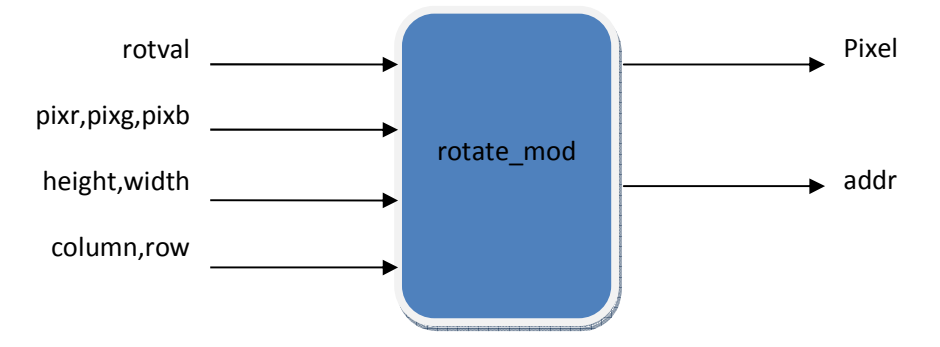

*rotval* specifies the amount of rotation between 0-359

*height,width* are the height and width of the image

column and row is the position of the destination pixel

addr is the address generated by the module to get the value of a pixel. This goes to the memory module which sends back the pix(rbg) values.

Pixel is the value of this (column,row) pixel after rotation

### **The Algorithm**

In order to create this in hardware, I first implemented it in software to determine the constraints and straighten out the algorithm for rotation.

1. Nearest Neighbor rotation: This is the basic rotation algorithm that determines the value of the destination image pixel by counter rotation and rounding. If you give it the coordinates of the pixel, it counter rotates these pixels about the center of the image and gives that pixel as output.

 $X' = x * cos(rotval) - y * sin(rotval);$ 

 $Y' = x * sin(rootval) + y * cos(rootval);$ 

In order to do the rotation we require the sine and cosine of the angle specified. Although verilog allows real floating point number, but it doesn't allow you to do floating point multiplications for values stored in registers. This could be solved by creating a floating point multiplication module, but I chose lab4's approach of storing 20 bit values instead. That is, sine and cosine are implemented as lookup tables with each value multiplied by 2^20. After multiplication to get actual value we just perform a 20 signed bit shift right.

2. Sub-pixel Area Average: The issue with nearest neighbor is that pixels are square things and when counter rotated the don't exactly overlap with other pixels, and rounding of the value produces image artifacts like jagged lines and fuzziness. To prevent this we need to average subpixel area. Basically, we counter rotate a destination pixel and determine its color based on the colors of the 4 pixels it overlaps. The resultant pixel color is the weighted average of those 4 pixels based on the area they cover of this pixel.

If the first pixel p1 covers a fraction w1 of the destination pixel, and so on, then: Pixel =  $w1*p1 + w2*p2 + w3*p3 + w4*p4$ 

We see that algorithm required to fetch 4 pixels to determine the value of each pixel. Further it requires multiple 32bit signed multiplications, right shifts and other averaging steps. All this cannot be done in one clock cycle. Thus there was a need to pipeline the calculation. In order to determine the complexity of the calculation and the algorithm, I wrote a java program that separated out each calculation and I used a separate timing utility that determine the time it took for each pixel to be generated on my computer, using that I was able to determine that I can do the calculation for each pixel in 13 clock cycles. This includes fetching 4 pixels as well.

### **Scale Module**

This module is responsible for doing scaling of the image. In order to enlarge the image we need to interpolate it and to shrink it we need anti-aliasing. This module is different in the way that it doesn't produce pixels sequentially; instead it used a 2x2 block of pixels and produces a 2sx2s block, where s is the scale factor.

In order to verify the algorithm, again I implemented it in software first and you can see that in the java code. Due to integration difficulties with the display module I had to abandon the interpolation implementation and only had a scale module that would stretch out an image without filling in the empty pixels in between. But let's take a look at the interpolation algorithm

### **Algorithm**

I used bilinear interpolation to scale each 2x2 pixel block. This means that middle pixels are the 2D average of the source pixels. In order to determine the color we compute the weighted sum of the 4

pixels in the source 2x2 block. The weights are the inverse 2D distances of the pixel from each of these 4 pixels.

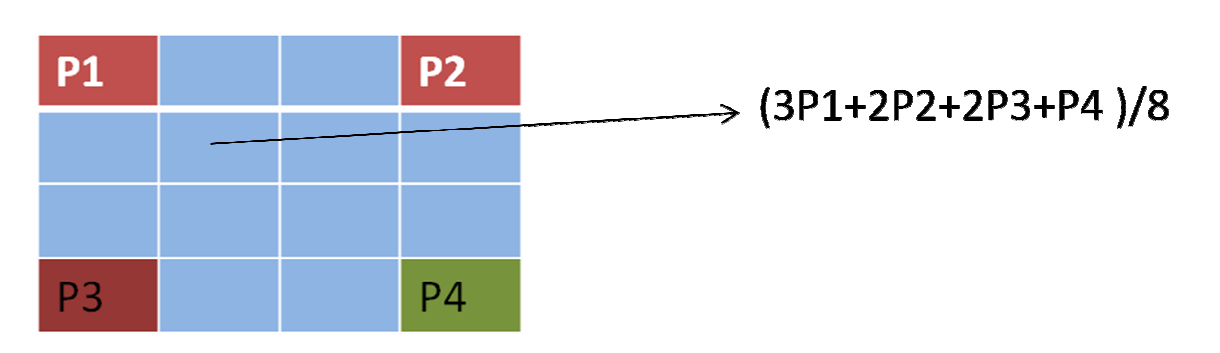

### **Pipelining**

Both modules need to be linked together and together they take (11+6) = 17 clock cycles. Both fetch 4 pixels each and, the scale module needs to start only after the rotate module had specified the first 2 rows as it requires a 2x2 pixel block to start. Here the pipelining structure proposed:

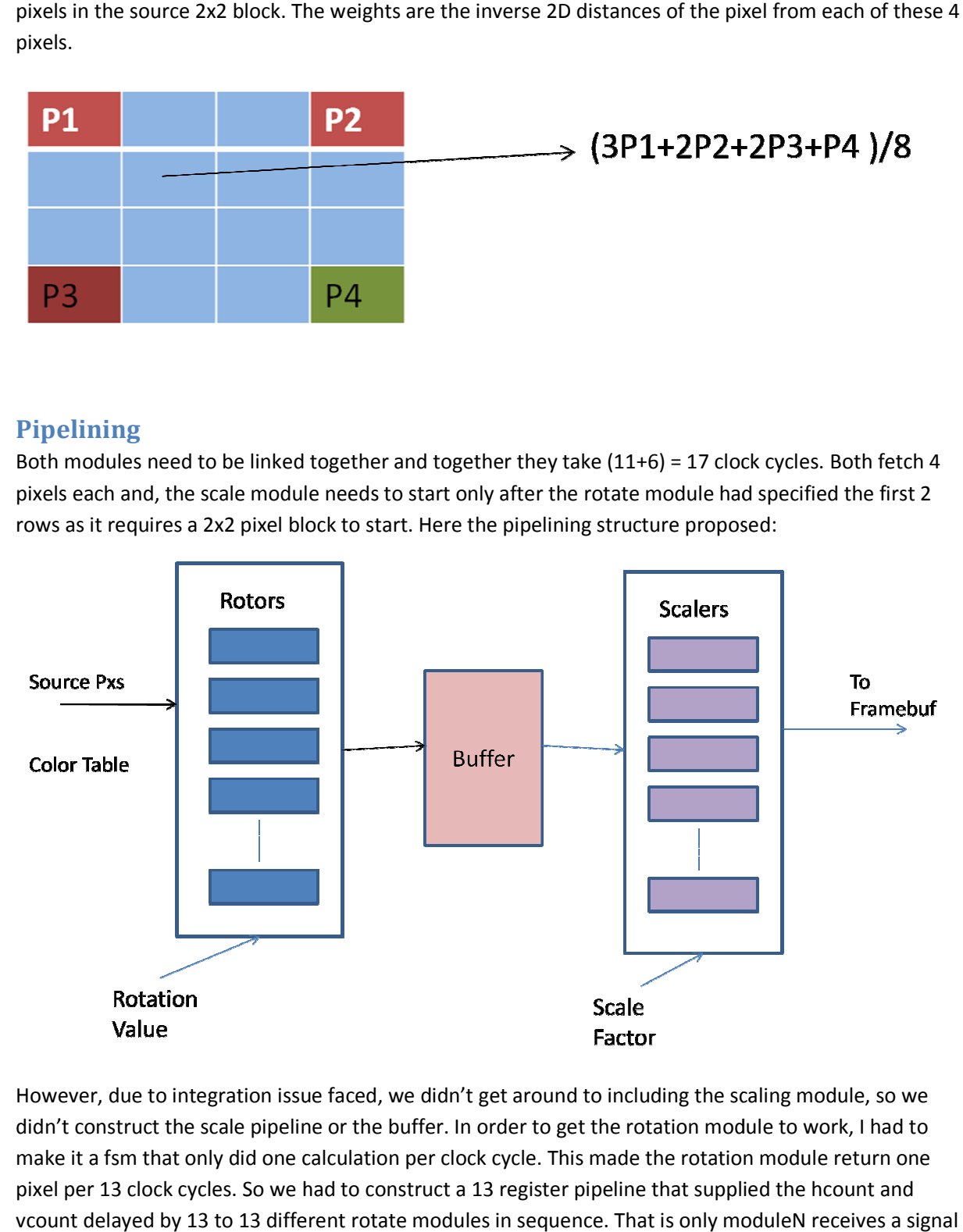

However, due to integration issue faced, we didn't get around to including the scaling module, so we didn't construct the scale pipeline or the buffer. In order to get the rotation module to work, I had to make it a fsm that only did one calculation per clock cycle. This made the rotation module return one make it a fsm that only did one calculation per clock cycle. This made the rotation module return on<br>pixel per 13 clock cycles. So we had to construct a 13 register pipeline that supplied the hcount and vcount delayed by 13 to 13 different rotate modules in sequence. That is only moduleN receives a signal<br>on the Nth clock cycle. And N cycles from 0-12. on the Nth clock cycle. And N cycles from 0-12.

### **Debugging**

### **Display System**

The general approach to debugging in this project was to take small steps and solve problems as they turned up in these small steps. The functionality of the display system was implemented in the following order:

- 1. Process images in MATLAB
- 2. Write COE files to BRAM
- 3. Ensure proper operation of SVGA
- 4. Display image from BRAM
- 5. Move image stored in BRAM
- 6. Write to ZBT memory, display from ZBT memory
- 7. Write image from BRAM to ZBT
- 8. Display glitch-free image from ZBT
- 9. Display multiple images from ZBT
- 10. Move images using frame buffers
- 11. Select image

The most common issue throughout the process was timing. Memory reads take time, and they must be synchronized with the rest of the system. This first occurred when trying to display an image stored in BRAM. A 2 clock cycle display was added within that segment of the display module to correct the problem.

Working with the ZBTs was the most challenging part of the debugging process. Writing single colors or color bar patterns to the ZBT was the first step. At first, nothing would write to the ZBT at all. That problem was solved by changing incorrect assignments to the control pins of the RAM.

Once that problem was corrected, it was fairly straightforward to write images from BRAM to the ZBT. Adding multiple images was also not difficult. Scrolling images to the right was also easy, but scrolling to the left was a challenge. After a number of different approaches, the best one was to make x (top left corner horizontal position) and hcount signed numbers so that they did not roll over when they became less than 0.

To debug problems with alternating frame buffers, buttons and switches were used to manually read or write a specific buffer. This allowed us to see what each frame buffer was displaying without having the buffers switch at 60Hz. This turned up issues with the ZBT RAM clock.

To implement the mode switching functionality, switches were used initially to change between images. Then, vertical bars were drawn on the screen (using the display module) to show the threshold values for selecting an image (left side between hcount = 300 and hcount = 400 and right side between hcount  $= 400$  and hcount  $= 500$ .

### **Rotation Module**

To debug this module two approaches were used:

- 1. I used a 3x3 pixel matrix as source image and outputted the rotated image as well as 7 other inner variables to the 16 hex display. The variables displayed were in successive sections of the calculation so that I could see where the calculation would fail and hence correct it.
- 2. The second method used was a coe file with a 100x100 image that I rotated and printed to another file. Then I compared this file to the image rotated by photoshop and converted to coe.

In order to debug the scale module I just used the COE file approach as the hex display does not have enough values to show. Also the logic analyzer output would have been very difficult to visually verify

However, I did not save my project on another disk and successive versions overwrote the previous ones. Which was a big mistake.

### **Conclusion**

Both subsystems in this project were able to function independently. The display system was able to scroll through images and change from browse to select modes. The graphics engine was able to rotate a matrix of numbers correctly and scale a matrix as well (right? at some point?). Several features of the project could not be implemented due to time constraints. First, capability to download images from the computer directly into labkit memory was not added because there was not enough time to integrate the USB adapter. To add that functionality, the ROMs that stored the images would have needed to be changed to RAMs with no preloaded values. These RAMs would have been populated by incoming data from the USB. There were no technical hurdles to implementing this function, just not enough time.

Integrating the graphics engine with the display also fell victim to deadline constraints. Initial attempts to incorporate rotation modules into the display module failed. The reason is not immediately clear, but was likely either a timing issue or a simple coding error. Again, the problem was a scheduling one rather than a technical one. With a bit more time for debugging, there is every reason to assume that these modules could have worked together to generate the interactive environment that was envisioned at the beginning of the project.

If these integration issues had been worked out, the addition of gesture recognition would have been the next step. Gesture recognition has been used in several previous 6.111 projects, so it is likely that this step also would not have posed any insurmountable technical challenges. Any continued work on this system will smooth out the integration bugs and add this extra functionality to create a user-friendly image viewer.

# **Verilog**

Certain files are missing in the transformations part as I did not save them when I started integrating. Rotate\_mod1 is the most recent working version I had. However, we saw it was not compiling in Xilinx due to the fatal error.

`timescale 1ns / 1ps ///////////////////////////////////////////////////////////////////////////// // Ike's simple ZBT RAM driver for the MIT 6.111 labkit // // Data for writes can be presented and clocked in immediately; the actual // writing to RAM will happen two cycles later. // // Read requests are processed immediately, but the read data is not available // until two cycles after the intial request. // // A clock enable signal is provided; it enables the RAM clock when high.

### **module ZBTdriver**

(clk, cen, we, addr, write\_data, read\_data, /\*ram\_clk,\*/ ram\_we\_b, ram\_address, ram\_data, ram\_cen\_b);

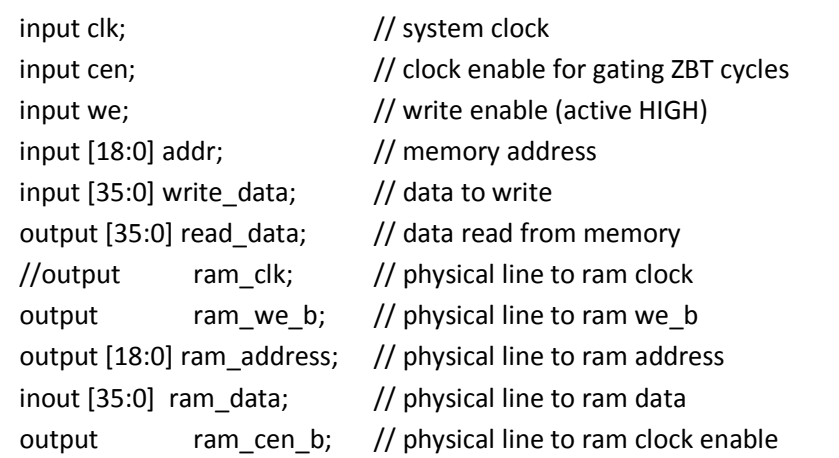

 // clock enable (should be synchronous and one cycle high at a time) wire  $ram_cen_b = \text{``cen''}$ 

// create delayed ram\_we signal: note the delay is by two cycles!

 // ie we present the data to be written two cycles after we is raised // this means the bus is tri-stated two cycles after we is raised.

```
 reg [1:0] we_delay; 
  always @(posedge clk) 
  we_delay <= cen ? {we_delay[0],we} : we_delay;
  // create two-stage pipeline for write data 
  reg [35:0] write_data_old1; 
  reg [35:0] write_data_old2; 
  always @(posedge clk) 
   if (cen) 
   {write data old2, write data old1} <= {write data old1, write data};
  // wire to ZBT RAM signals 
 assign ram we b = \gammawe;
 //assign ram_clk = \simclk; // RAM is not happy with our data hold
                   // times if its clk edges equal FPGA's 
                   // so we clock it on the falling edges 
                   // and thus let data stabilize longer 
  assign ram_address = addr; 
 assign ram\_data = we\_delay[1] ? write_data_old2 : {36{1'bZ}};
  assign read_data = ram_data; 
endmodule // zbt_6111 
/******************************************************************************* 
   This file is owned and controlled by Xilinx and must be used
* solely for design, simulation, implementation and creation of *design files limited to Xilinx devices or technologies. Use
   with non-Xilinx devices or technologies is expressly prohibited *
   and immediately terminates your license.
** XILINX IS PROVIDING THIS DESIGN, CODE, OR INFORMATION "AS IS" * 
   SOLELY FOR USE IN DEVELOPING PROGRAMS AND SOLUTIONS FOR
* XILINX DEVICES. BY PROVIDING THIS DESIGN, CODE, OR INFORMATION *
```
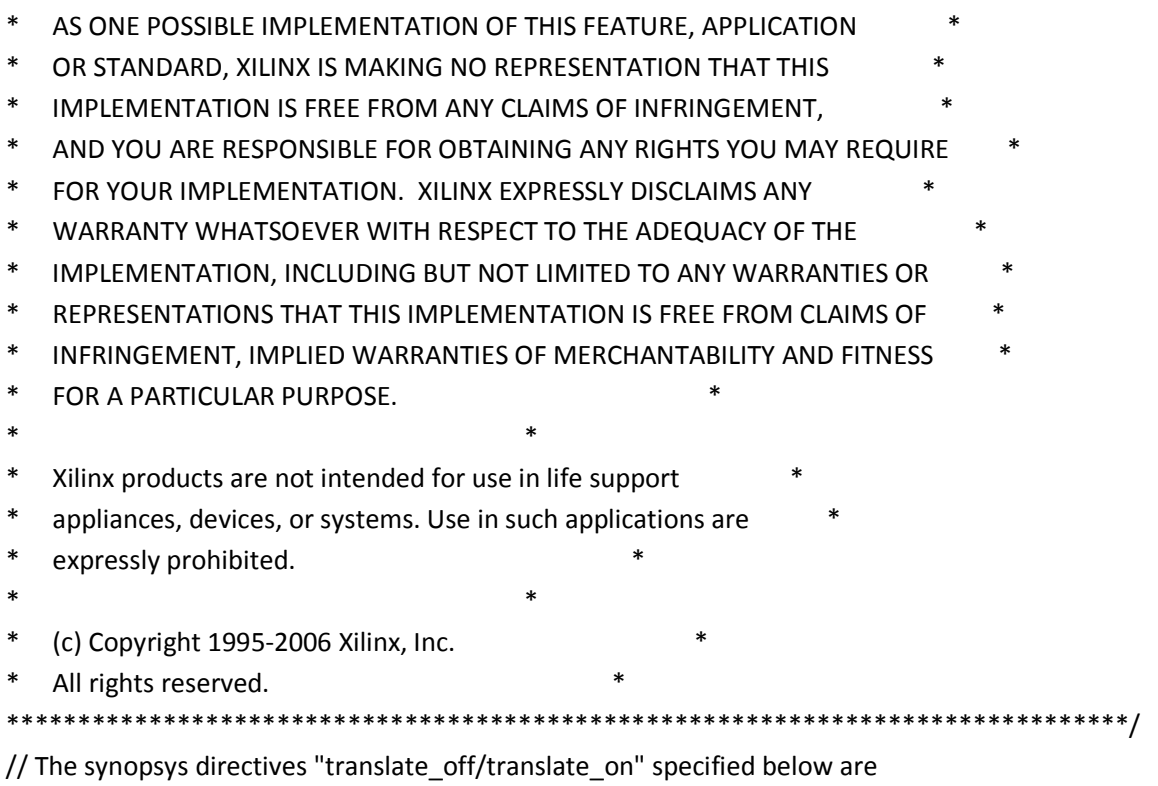

// supported by XST, FPGA Compiler II, Mentor Graphics and Synplicity synthesis // tools. Ensure they are correct for your synthesis tool(s).

// You must compile the wrapper file image.v when simulating // the core, image. When compiling the wrapper file, be sure to // reference the XilinxCoreLib Verilog simulation library. For detailed

// instructions, please refer to the "CORE Generator Help".

`timescale 1ns/1ps

### **module image(**

 addr, clk, dout);

input [16 : 0] addr; input clk; output [7 : 0] dout;

// synopsys translate\_off

BLKMEMSP\_V6\_2 #(

17, // c\_addr\_width

"0", // c\_default\_data

120000, // c depth

0, // c\_enable\_rlocs

0, // c\_has\_default\_data

 $0,$  // c\_has\_din

0,  $//c$  has en

0, // c\_has\_limit\_data\_pitch

$$
0, \qquad // c_has\_nd
$$

 $0,$  // c\_has\_rdy

0, // c\_has\_rfd

 $0,$  // c\_has\_sinit

0, // c\_has\_we

18, // c\_limit\_data\_pitch

"image.mif", // c\_mem\_init\_file

0, // c\_pipe\_stages

0,  $// c$  reg inputs

"0", // c\_sinit\_value

8, // c\_width

0, // c\_write\_mode

"0", // c\_ybottom\_addr

1, // c\_yclk\_is\_rising

1, // c\_yen\_is\_high

"hierarchy1", // c\_yhierarchy

0, // c\_ymake\_bmm

"16kx1", // c\_yprimitive\_type

1,  $// c$  ysinit is high

"1024", // c\_ytop\_addr

0,  $\frac{1}{c}$  yuse single primitive

1, // c\_ywe\_is\_high

1) // c\_yydisable\_warnings

```
 inst (
```
 .ADDR(addr), .CLK(clk), .DOUT(dout), .DIN(), .EN(), .ND(), .RFD(),

 .RDY(), .SINIT(), .WE());

// synopsys translate\_on

// FPGA Express black box declaration // synopsys attribute fpga\_dont\_touch "true" // synthesis attribute fpga\_dont\_touch of image is "true"

// XST black box declaration // box\_type "black\_box" // synthesis attribute box\_type of image is "black\_box"

endmodule

`timescale 1ns / 1ps

### **module im\_write (input vclock,**

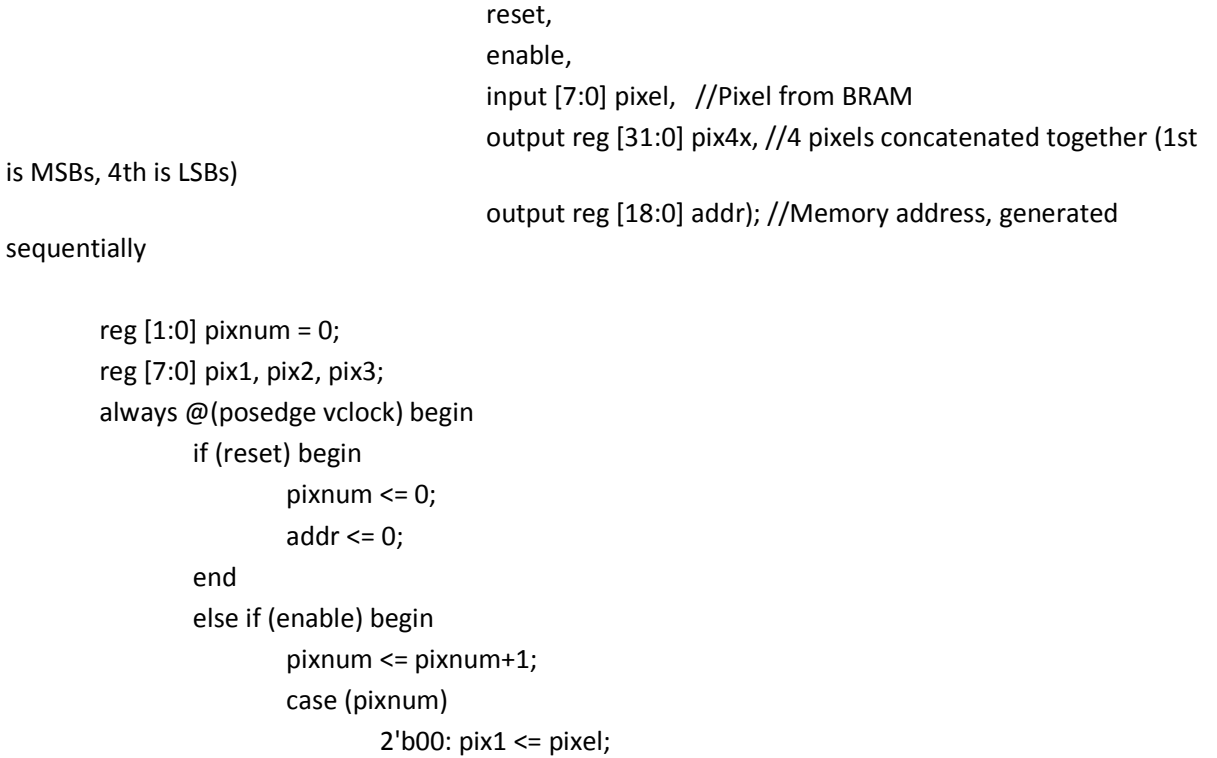

2'b01: pix2 <= pixel;

```
 2'b10: pix3 <= pixel; 
 2'b11: begin 
        addr \leq addr+1;
```
//Increment address

end

pix4x <= {pix1, pix2, pix3, pixel}; //Concatenate pixels

```
end and the contract of the contract of the contract of the contract of the contract of the contract of the con
```
endcase

end

endmodule

`timescale 1ns / 1ps

//Image display module

### **module display (**

 input vclock, // 40MHz clock input reset,  $\frac{1}{1}$  to initialize module input left,  $\frac{1}{2}$  // 1 when image should move left input right, // 1 when image should move right input mode, //Either scroll mode (0) or edit mode (1) input [3:0] sel, //Select image for rotation/scaling input [8:0] scalval, input [8:0] rotval, input [1:0] speed, // scroll rate (how many pixels the image moves per frame) input [10:0] hcount unsigned, // horizontal index of current pixel (0..799) input [9:0] vcount, // vertical index of current pixel (0..599) input [10:0] hc13\_unsigned, // horizontal index of current pixel (0..799) input [9:0] vc13\_unsigned, // vertical index of current pixel (0..599) input hsync,  $\frac{1}{2}$  // XVGA horizontal sync signal (active low) input vsync,  $\frac{1}{2}$  XVGA vertical sync signal (active low) input blank,  $\frac{1}{2}$  XVGA blanking (1 means output black pixel) //output write, //Enables write to ZBT (high is enabled) output reg disp\_mode, //0 for browsing, 1 for select output reg [1:0] im\_sel, //Selected image output reg phsync, //horizontal sync output reg pvsync, //vertical sync output reg pblank, // blanking

 output [17:0] pixel); // 24-bit RGB pixel truncated to 18); wire signed [11:0] hcount = hcount\_unsigned; wire signed [11:0] hc13 = hc13\_unsigned; wire signed  $[10:0]$  vc13 = vc13 unsigned; //wire signed [11:0] hcount = hcount\_undel - 3; //Registers to hold address and pixel values //Image 1 reg [19:0] addr1; wire [7:0] pix1; wire [7:0] pix\_red1; wire [7:0] pix\_green1; wire [7:0] pix\_blue1; //Image 2 reg [19:0] addr2; wire [7:0] pix2; wire [7:0] pix\_red2; wire [7:0] pix\_green2; wire [7:0] pix\_blue2; //Image 3 reg [19:0] addr3; wire [7:0] pix3; wire [7:0] pix\_red3; wire [7:0] pix\_green3; wire [7:0] pix\_blue3; //Image 4 reg [19:0] addr4; wire [7:0] pix4; wire [7:0] pix\_red4; wire [7:0] pix\_green4; wire [7:0] pix\_blue4; wire [23:0] pix24; //Registers to hold location of top left corner of image reg signed [11:0] x1;// = 25;

 reg signed [10:0] y1;// = 250; reg [10:0] width1 = 200; reg [9:0] height1 = 150; reg signed [11:0] x2;// = 250; reg signed [10:0] y2;// = 250; reg [10:0] width2 = 200;

```
 reg [9:0] height2 = 150; 
         reg signed [11:0] x3;// = 475; 
         reg signed [10:0] y3;// = 250; 
         reg [10:0] width3 = 200; 
         reg [9:0] height3 = 150; 
         reg signed [11:0] x4;// = 700; 
         reg signed [10:0] y4;// = 250; 
         reg [10:0] width4 = 200; 
         reg [9:0] height4 = 150; 
         reg [1:0] im_disp; 
         reg repaint; 
         reg mode_del; 
         always @(posedge vclock) begin 
                  mode_del <= mode; 
         end 
        wire mode pulse;
         assign mode_pulse = mode_del && ~mode; 
         //Generates a pulse which changes on button press, so that pressing the button once 
         //will put the system in "select" mode and a second button press returns it to scroll (browse) 
mode. 
         reg switch = 0; 
         always @(posedge vclock) begin 
                 if (mode == 1 & 8 & mode_del == 0) switch <= ~switch;
         end 
         //parameter space = 8'd250; 
         always @(posedge vclock) begin 
                  if(reset || repaint)begin 
                          repaint <= 0; 
                         x1 \le 0;y1 \le 250;
                         x2 \le 250; //x1 + space;
                         y2 \le 250;
                         x3 \le 500; \frac{1}{x1} + space + space;
                         y3 \le 250;
                         x4 \le 750; //x1 + space + space + space;
```

```
y4 \le 250;
```
end

```
 else if (~switch) begin 
                                   if (mode_pulse) repaint <= 1; 
                                   else repaint <= 0; 
                                   if (hcount == 1055 && vcount == 600) begin 
                                               if (left) begin 
                                                           if (x4 >= 300) begin 
                                                                      x1 \leq x1 - speed;
                                                                      x2 \le x2 - speed;
                                                                      x3 \le x3 - speed;
                                                                      x4 \leq x4 - speed;
end and the control of the control of the control of the control of the control of the control of the control o
                                                           else begin 
                                                                      //{x1, x2, x3, x4} \leq {x1, x2, x3, x4};x1 \le x1;x2 \le x2;x3 \le x3;x4 \le x4;
end and the contract of the contract of the contract of the contract of the contract of the contract of the con
                                               end 
                                               else if (right) begin 
                                                           if (x1 <= 300) begin 
                                                                      x1 \leq x1 + speed;x2 \le x2 + speed;x3 \le x3 + speed;x4 \leq x4 + speed;end and the contract of the contract of the contract of the contract of the contract of the contract of the con
                                                           else begin 
                                                                      x1 \le x1;x2 \le x2;x3 \le x3;x4 \le x4;
end and the control of the control of the control of the control of the control of the control of the control o
                                               end 
                                               else begin 
                                                          x1 \le x1;
                                                          x2 \le x2;x3 \le x3;
```

```
x4 \le x4;
                                   end 
                          end 
                  end 
                 //Here we change mode to "select" so that only one image is displayed in the center of 
the screen 
                 else if (switch) begin 
                          repaint <= 0; 
                          if ((x1 >= 300 && x1 <= 400) || (x1+200 >= 400 && x1+200 <= 500)) begin 
                                 im disp \leq 2'b00;x1 \le 300;
                          end 
                          else if ((x2 >= 300 && x2 <= 400) || (x2+200 >= 400 && x2+200 <= 500)) begin 
                                  im_disp <= 2'b01; 
                                 x2 \le 300;
                          end 
                          else if ((x3 >= 300 && x3 <= 400) || (x3+200 >= 400 && x3+200 <= 500)) begin 
                                  im_disp <= 2'b10; 
                                 x3 \le 300;
                          end 
                          else if ((x4 >= 300 && x4 <= 400) || (x4+200 >= 400 && x4+200 <= 500)) begin 
                                 im disp \leq 2'b11;x4 \le 300;
                          end 
                 end 
         end
```
 //BRAM that stores image of the adorable panda panda cute\_panda (.addr(addr1),.clk(vclock),.dout(pix1));

```
 //Red LUT for panda 
 panda_red red1panda (.addr(pix1),.clk(vclock),.dout(pix_red1));
```

```
 //Green LUT for panda 
 panda_green green1panda (.addr(pix1),.clk(vclock),.dout(pix_green1));
```

```
 //Blue LUT for panda 
panda_blue blue1panda (.addr(pix1),.clk(vclock),.dout(pix_blue1));
```
//BRAM that stores image of the delicious chocolate cake

cake nom (.addr(addr2),.clk(vclock),.dout(pix2));

 //Red LUT for cake cake\_red red1cake (.addr(pix2),.clk(vclock),.dout(pix\_red2));

 //Green LUT for cake cake\_green green1cake (.addr(pix2),.clk(vclock),.dout(pix\_green2));

 //Blue LUT for cake cake\_blue blue1cake (.addr(pix2),.clk(vclock),.dout(pix\_blue2));

 //BRAM that stores image of the cute kitteh kitten cute kitten (.addr(addr3),.clk(vclock),.dout(pix3));

 //Red LUT for kitten kitten\_red red1kitten (.addr(pix3),.clk(vclock),.dout(pix\_red3));

 //Green LUT for kitten kitten\_green green1kitten (.addr(pix3),.clk(vclock),.dout(pix\_green3));

 //Blue LUT for kitten kitten\_blue blue1kitten (.addr(pix3),.clk(vclock),.dout(pix\_blue3));

 //BRAM that stores image of the beautiful sunset sunset sunset1 (.addr(addr4),.clk(vclock),.dout(pix4));

 //Red LUT for sunset sunset\_red red1sunset (.addr(pix4),.clk(vclock),.dout(pix\_red4));

 //Green LUT for sunset sunset\_green green1sunset (.addr(pix4),.clk(vclock),.dout(pix\_green4));

 //Blue LUT for sunset sunset\_blue blue1sunset (.addr(pix4),.clk(vclock),.dout(pix\_blue4));

 reg show1,show2,show3,show4,show5,show6,show7,show8,ph,pv,pb; reg hsync1, vsync1, blank1, hsync2, vsync2, blank2;

always @(posedge vclock) begin

// show1 <= ~reset && (hcount >= x && vcount >= y) && (hcount < x+width && vcount < y+height);

```
 show1 <= ~reset && (hcount >= x1 && vcount >= y1) && (hcount < x1+width1 && 
vcount < y1+height1); //&& (~switch || (im_disp == 2'b00)); 
               show2 \le show1;
                 show3 <= ~reset && (hcount >= x2 && vcount >= y2) && (hcount < x2+width2 && 
vcount < y2+height2); //&& (~switch || (im_disp == 2'b01)); 
                show4 \leqshow3;
                 show5 <= ~reset && (hcount >= x3 && vcount >= y3) && (hcount < x3+width3 && 
vcount < y3+height3); //&& (~switch || (im_disp == 2'b10)); 
                show6 \leqshow5;
                show7 <= \text{``reset } 88 (hcount >= x4 88 vcount >= y4) 88 (hcount < x4+width4 88vcount < y4+height4); //&& (~switch || (im_disp == 2'b11)); 
                 show8 <= show7; 
                disp_mode <= switch;
                 im_sel <= im_disp; 
                {\{hsync1,ph\}} \le {\{ph,hsync\}};\{vsync1, pv\} \leq \{pv, vsync\};{black1, pb} \le {pb, blank};{\{hsync2, ph\}} \le {\{ph,hsync1\}};
                \{vsync2, pv\} \leq \{pv, vsync1\};{black2, pb} \le {pb, blank1};{phsync,ph} \le {ph,hsync2};\{pvsync, pv\} \leq \{pv, vsync2\}; {pblank,pb} <= {pb,blank2}; 
         end 
// module scale_mod #(parameter NPIX=9, 
// parameter WIDTH=3, 
// parameter HEIGHT=3) 
// (input reset, clock, 
// input [8:0] scaleval, 
\frac{1}{2} input [5:0] pix r,
// input [5:0] pix g,
\frac{1}{2} input [5:0] pix_b,
// input [12:0] c,r, 
// input [12:0] hcount,vcount, 
// output [19:0] addr, 
// output [17:0] pixel); 
//addr = (hcount-c)+(vcount-r)*WIDTH; 
//pixel \leq \{pix_r,pix_g,pix_b\}; reg [3:0] pipecount=0; 
         reg [11:0] hin0,hin1,hin2,hin3,hin4,hin5,hin6,hin7,hin8,hin9,hin10,hin11,hin12;
```

```
 reg [10:0] vin0,vin1,vin2,vin3,vin4,vin5,vin6,vin7,vin8,vin9,vin10,vin11,vin12; 
 always @(posedge vclock) begin 
         pipecount <= (pipecount == 12)?0:pipecount + 1; 
         case(pipecount) 
                  0: begin 
                           hin0 <= hc13; 
                          vin0 \leq vc13;
                  end 
                  1: begin 
                          hin1 <= hc13;
                          vin1 \le vc13; end 
                  2: begin 
                          hin2 \leq hc13;
                          vin2 \le vc13; end 
                  3: begin 
                          hin3 <= hc13;
                          vin3 \le vc13:
                  end 
                  4: begin 
                          hin4 \le hc13;
                           vin4 <= vc13; 
                  end 
                  5: begin 
                          hin5 \le hc13;
                          vin5 \le vc13; end 
                  6: begin 
                          hin6 \leq hc13;
                          vin6 \le vc13; end 
                  7: begin 
                          hin7 \le hc13;
                           vin7 <= vc13; 
                  end 
                  8: begin 
                          hin8 \leq hc13;
                          vin8 \le vc13;
                  end 
                  9: begin
```

```
hin9 \leq hc13;
                                  vin9 \le vc13; end 
                          10: begin 
                                  hin10 <= hc13;
                                   vin10 <= vc13; 
                          end 
                          11: begin 
                                  hin11 <= hc13;
                                  vin11 <= vc13;
                          end 
                          12: begin 
                                  hin12 \le hc13;
                                   vin12 <= vc13; 
                          end 
                  endcase 
         end 
         reg [11:0] x; 
         reg [9:0] y; 
         reg [5:0] pix_r, pix_g, pix_b; 
         reg [19:0] addr; 
         wire [19:0] 
addr_0,addr_1,addr_2,addr_3,addr_4,addr_5,addr_6,addr_7,addr_8,addr_9,addr_10,addr_11,addr_12; 
         wire [17:0] pix_out0, pix_out1, pix_out2, pix_out3, pix_out4, pix_out5, pix_out6, pix_out7, 
pix_out8, pix_out9, pix_out10, pix_out11, pix_out12; 
         always @(posedge vclock) begin 
                  if (switch) begin 
                          case (im_disp) 
                                   2'b00: begin 
                                          x \le x1;
                                          y \le y1;
                                           pix_r <= pix_red1[7:2]; 
                                          pix_g \leq pix\_green1[7:2];
                                          pix b \leq pix blue1[7:2];
```

```
 addr1 <= addr;
```

```
 end
```

```
 2'b01: begin
```

```
x \le x2;
```

```
y \le y2; pix_r <= pix_red2[7:2]; 
                                                pix_g <= pix_green2[7:2]; 
                                               pix_b \leq pix_blue2[7:2];
                                                addr2 <= addr; 
                                      end 
                                      2'b10: begin 
                                               x \le x3;y \le y 3; pix_r <= pix_red3[7:2]; 
                                                pix_g <= pix_green3[7:2]; 
                                               pix_b \leq pix_blue3[7:2];
                                               addr3 \leq addr; end 
                                      2'b11: begin 
                                               x \le x4;
                                               y \le y 4; pix_r <= pix_red4[7:2]; 
                                               pix_g <= pix_green4[7:2];
                                               pix_b \leq pix_blue4[7:2];
                                               addr4 \leq addr;end and the state of the state of the state of the state of the state of the state of the state of the state o
                             endcase 
                   end 
                   else begin 
                             addr1 <= (hcount-x1)+(vcount-y1)*width1; 
                             addr2 <= (hcount-x2)+(vcount-y2)*width2; 
                             addr3 <= (hcount-x3)+(vcount-y3)*width3; 
                             addr4 <= (hcount-x4)+(vcount-y4)*width4; 
                   end 
          end 
          wire d1; 
          rotate_mod rot1 (.reset(reset), 
          .clock(vclock), 
          .rotval(rotval),
```
.pix\_r(pix\_r),

.pix\_g(pix\_g),

.pix\_b(pix\_b),

.c(x),

.r(y),

.hcount(hin0),

.vcount(vin0),

.addr(addr\_0),

.pixel(pix\_out0));

rotate\_mod rot2 (.reset(reset),

.clock(vclock),

.rotval(rotval),

.pix\_r(pix\_r),

.pix\_g(pix\_g),

.pix\_b(pix\_b),

 $.c(x)$ ,

.r(y),

.hcount(hin1),

.vcount(vin1),

.addr(addr\_1),

.pixel(pix\_out1));

rotate\_mod rot3 (.reset(reset),

.clock(vclock),

.rotval(rotval),

.pix\_r(pix\_r),

.pix\_g(pix\_g),

.pix\_b(pix\_b),

.c(x),

.r(y),

.hcount(hin2),

.vcount(vin2),

.addr(addr\_2),

.pixel(pix\_out2));

rotate\_mod rot4 (.reset(reset),

.clock(vclock),

.rotval(rotval),

.pix\_r(pix\_r),

.pix\_g(pix\_g),

.pix\_b(pix\_b),

.c(x),

.r(y),

.hcount(hin3),

.vcount(vin3),

.addr(addr\_3),

.pixel(pix\_out3));

rotate\_mod rot5 (.reset(reset),

.clock(vclock),

.rotval(rotval),

.pix\_r(pix\_r),

.pix\_g(pix\_g),

.pix\_b(pix\_b),

.c(x),

 $.r(y),$ 

.hcount(hin4),

.vcount(vin4),

.addr(addr\_4),

.pixel(pix\_out4));

rotate\_mod rot6 (.reset(reset),

.clock(vclock),

.rotval(rotval),

.pix\_r(pix\_r),

.pix\_g(pix\_g),

.pix\_b(pix\_b),

.c(x),

.r(y),

.hcount(hin5),

.vcount(vin5),

.addr(addr\_5),

.pixel(pix\_out5));

rotate\_mod rot7 (.reset(reset),

.clock(vclock),

.rotval(rotval),

.pix\_r(pix\_r),

.pix\_g(pix\_g),

.pix\_b(pix\_b),

 $.c(x)$ ,

.r(y),

.hcount(hin6),

.vcount(vin6),

.addr(addr\_6),

.pixel(pix\_out6));

rotate\_mod rot8 (.reset(reset),

.clock(vclock),

.rotval(rotval),

.pix\_r(pix\_r),

.pix\_g(pix\_g),

.pix\_b(pix\_b),

 $.c(x)$ ,

.r(y),

.hcount(hin7),

.vcount(vin7),

.addr(addr\_7),

.pixel(pix\_out7));

rotate\_mod rot9 (.reset(reset),

.clock(vclock),

.rotval(rotval),

.pix\_r(pix\_r),

.pix\_g(pix\_g),

.pix\_b(pix\_b),

.c(x),

.r(y),

.hcount(hin8),

.vcount(vin8),

.addr(addr\_8),

.pixel(pix\_out8));

rotate\_mod rot10 (.reset(reset),

### .clock(vclock),

.rotval(rotval),

.pix\_r(pix\_r),

.pix\_g(pix\_g),

.pix\_b(pix\_b),

.c(x),

 $.r(y),$ 

.hcount(hin9),

.vcount(vin9),

.addr(addr\_9),

.pixel(pix\_out9));

rotate\_mod rot11 (.reset(reset),

.clock(vclock),

.rotval(rotval),

.pix\_r(pix\_r),

.pix\_g(pix\_g),

.pix\_b(pix\_b),

.c(x),

.r(y),

.hcount(hin10),

.vcount(vin10),

.addr(addr\_10),

.pixel(pix\_out10));

rotate\_mod rot12 (.reset(reset),

.clock(vclock),

.rotval(rotval),

.pix\_r(pix\_r),

.pix\_g(pix\_g),

.pix\_b(pix\_b),

 $.c(x)$ ,

.r(y),

.hcount(hin11),

.vcount(vin11),

.addr(addr\_11),

.pixel(pix\_out11));

rotate\_mod rot13 (.reset(reset)

.clock(vclock),

.rotval(rotval),

.pix\_r(pix\_r),

.pix\_g(pix\_g),

.pix\_b(pix\_b),

 $.c(x)$ ,

 $.r(y),$ 

.hcount(hin12),

```
 .vcount(vin12),
```

```
 .addr(addr_12),
```
.pixel(pix\_out12));

- $//$  assign addr1 = (hcount-x1)+(vcount-y1)\*width1;
- $//$  assign addr2 = (hcount-x2)+(vcount-y2)\*width2;
- $//$  assign addr3 = (hcount-x3)+(vcount-y3)\*width3;
- $\frac{1}{4}$  assign addr4 = (hcount-x4)+(vcount-y4)\*width4;

```
 //Memory output is displayed if within box, black otherwise
```

```
\frac{1}{2} assign pixel = show 2 ? 24'b1111_0000_0000_0000_0000_0000 :
```

```
24'b1111_1111_1111_1111_1111_1111;
```

```
//
```

```
//
```

```
//{pix_red[7:2],2'b00,pix_green[7:2],2'b00,pix_blue[7:2],2'b00} :
```

```
// //24'b1111_0000_0000_0000_0000_0000;
```

```
 reg [17:0] pix; 
           always @(posedge vclock) begin 
                      if (~switch) begin 
                                if (show2) pix <= {pix_red1[7:2],pix_green1[7:2],pix_blue1[7:2]};
                                 else if (show4) pix <= {pix_red2[7:2],pix_green2[7:2],pix_blue2[7:2]}; 
                                else if (show6) pix <= {pix_red3[7:2],pix_green3[7:2],pix_blue3[7:2]};
                                 else if (show8) pix <= {pix_red4[7:2],pix_green4[7:2],pix_blue4[7:2]}; 
                                 else if (hcount == 300 || hcount == 500) pix <= 
18'b111_111_111_111_111_111; 
                                 else pix <= 18'b011_000_000_000_000_000; 
                      end 
                      else begin 
                                 case(pipecount) 
                                            0: begin 
                                                       pix <= pix_out0; 
                                                      addr \leq addr_0;end and the contract of the contract of the contract of the contract of the contract of the contract of the contract of the contract of the contract of the contract of the contract of the contract of the contract of the co
                                            1: begin 
                                                       pix <= pix_out1; 
                                                      addr \leq addr 1;
```

```
 end 
 2: begin 
          pix <= pix_out2; 
          addr <= addr_2; 
 end 
 3: begin 
          pix <= pix_out3; 
          addr <= addr_3; 
 end 
 4: begin 
          pix <= pix_out4; 
         addr \leq addr_4; end 
 5: begin 
          pix <= pix_out5; 
          addr <= addr_5; 
 end 
 6: begin 
          pix <= pix_out6; 
          addr <= addr_6; 
 end 
 7: begin 
          pix <= pix_out7; 
         addr \leq addr _7;
 end 
 8: begin 
          pix <= pix_out8; 
          addr <= addr_8; 
 end 
 9: begin 
          pix <= pix_out9; 
          addr <= addr_9; 
 end 
 10: begin 
          pix <= pix_out10; 
         addr \leq addr_10; end 
 11: begin 
          pix <= pix_out11; 
         addr \leq addr_11; end
```

```
 12: begin 
                                          pix \leq pix out12;
                                          addr \leq addr_12; end 
                          endcase 
                 end 
         end 
         assign pixel = pix; 
         //assign pixel = show2 ? {pix_red[7:2],pix_green[7:2],pix_blue[7:2]} : 
18'b011_000_000_000_000_000; 
Endmodule 
`timescale 1ns / 1ps 
////////////////////////////////////////////////////////////////////////////////// 
// Company: 
// Engineer: 
// 
// Create Date: 21:09:37 11/30/2009 
// Design Name: 
// Module Name: delayN 
// Project Name: 
// Target Devices: 
// Tool versions: 
// Description: 
// 
// Dependencies: 
// 
// Revision: 
// Revision 0.01 - File Created 
// Additional Comments: 
// 
//////////////////////////////////////////////////////////////////////////////////
```
**module delayN(clk,in,out);** 

 input clk; input in; output out;

parameter NDELAY = 3;

```
 reg [NDELAY-1:0] shiftreg; 
wire out = shiftreg[NDELAY-1];
```

```
 always @(posedge clk) 
  shiftreg <= {shiftreg[NDELAY-2:0],in};
```
endmodule // delayN

`timescale 1ns / 1ps

# **module buff\_write (input vclock,**

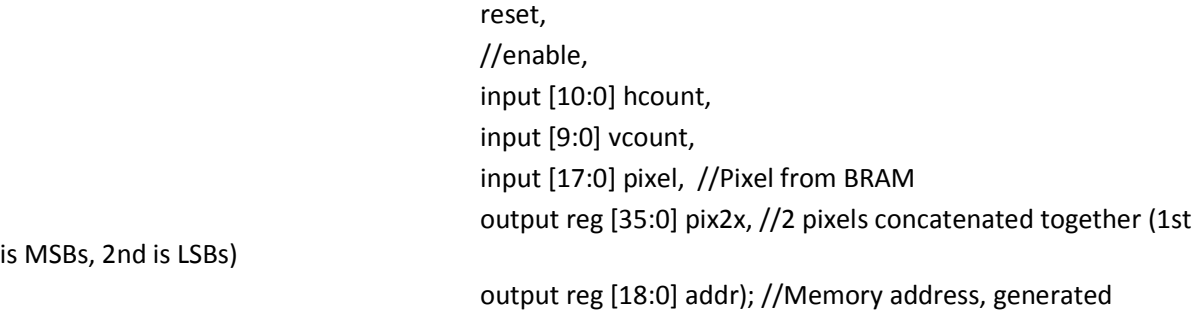

sequentially

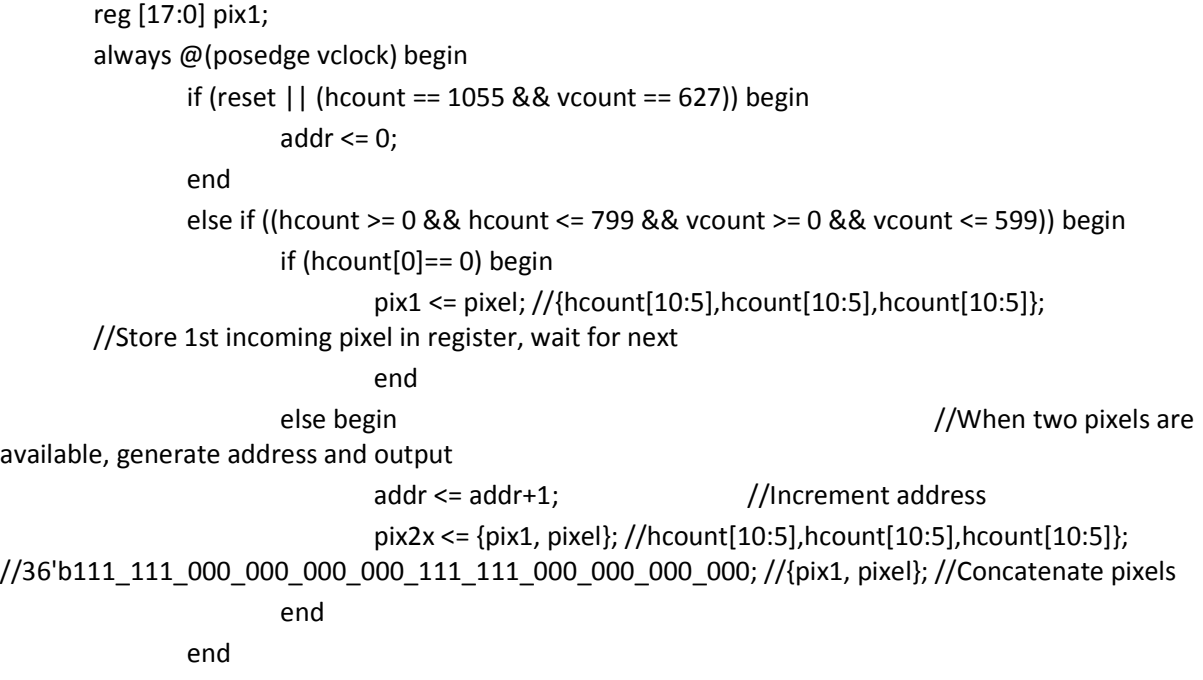

end

endmodule

/////////////////////////////////////////////////////////////////////////////// // // 6.111 FPGA Labkit -- Template Toplevel Module // // For Labkit Revision 004 // // // Created: October 31, 2004, from revision 003 file // Author: Nathan Ickes // /////////////////////////////////////////////////////////////////////////////// // // CHANGES FOR BOARD REVISION 004 // // 1) Added signals for logic analyzer pods 2-4.  $1/2$ ) Expanded "tv\_in\_ycrcb" to 20 bits. // 3) Renamed "tv\_out\_data" to "tv\_out\_i2c\_data" and "tv\_out\_sclk" to // "tv\_out\_i2c\_clock". // 4) Reversed disp\_data\_in and disp\_data\_out signals, so that "out" is an // output of the FPGA, and "in" is an input. // // CHANGES FOR BOARD REVISION 003 // // 1) Combined flash chip enables into a single signal, flash\_ce\_b. // // CHANGES FOR BOARD REVISION 002 // // 1) Added SRAM clock feedback path input and output // 2) Renamed "mousedata" to "mouse\_data" // 3) Renamed some ZBT memory signals. Parity bits are now incorporated into // the data bus, and the byte write enables have been combined into the // 4-bit ram#\_bwe\_b bus. // 4) Removed the "systemace clock" net, since the SystemACE clock is now // hardwired on the PCB to the oscillator.

//

```
/////////////////////////////////////////////////////////////////////////////// 
// 
// Complete change history (including bug fixes) 
// 
// 2005-Sep-09: Added missing default assignments to "ac97_sdata_out", 
// "disp_data_out", "analyzer[2-3]_clock" and 
// "analyzer[2-3]_data". 
// 
// 2005-Jan-23: Reduced flash address bus to 24 bits, to match 128Mb devices 
// actually populated on the boards. (The boards support up to 
// 256Mb devices, with 25 address lines.)
// 
// 2004-Oct-31: Adapted to new revision 004 board. 
// 
// 2004-May-01: Changed "disp_data_in" to be an output, and gave it a default
// value. (Previous versions of this file declared this port to 
// be an input.) 
// 
// 2004-Apr-29: Reduced SRAM address busses to 19 bits, to match 18Mb devices 
// actually populated on the boards. (The boards support up to 
// 72Mb devices, with 21 address lines.) 
// 
// 2004-Apr-29: Change history started 
// 
///////////////////////////////////////////////////////////////////////////////
```
//this file is to test rotate and scale modules

### **module project\_lab**

(beep, audio\_reset\_b, ac97\_sdata\_out, ac97\_sdata\_in, ac97\_synch, ac97\_bit\_clock,

- $\frac{1}{2}$  vga out red, vga out green, vga out blue, vga out sync b,
- // vga\_out\_blank\_b, vga\_out\_pixel\_clock, vga\_out\_hsync,
- // vga\_out\_vsync,

 tv\_out\_ycrcb, tv\_out\_reset\_b, tv\_out\_clock, tv\_out\_i2c\_clock, tv\_out\_i2c\_data, tv\_out\_pal\_ntsc, tv\_out\_hsync\_b, tv\_out\_vsync\_b, tv\_out\_blank\_b, tv\_out\_subcar\_reset,

 tv\_in\_ycrcb, tv\_in\_data\_valid, tv\_in\_line\_clock1, tv in line clock2, tv in aef, tv in hff, tv in aff, tv\_in\_i2c\_clock, tv\_in\_i2c\_data, tv\_in\_fifo\_read, tv\_in\_fifo\_clock, tv\_in\_iso, tv\_in\_reset\_b, tv\_in\_clock,

 ram0\_data, ram0\_address, ram0\_adv\_ld, ram0\_clk, ram0\_cen\_b, ram0 ce b, ram0 oe b, ram0 we b, ram0 bwe b,

ram1\_data, ram1\_address, ram1\_adv\_ld, ram1\_clk, ram1\_cen\_b, ram1\_ce\_b, ram1\_oe\_b, ram1\_we\_b, ram1\_bwe\_b,

clock\_feedback\_out, clock\_feedback\_in,

 flash\_data, flash\_address, flash\_ce\_b, flash\_oe\_b, flash\_we\_b, flash reset b, flash sts, flash byte b,

rs232\_txd, rs232\_rxd, rs232\_rts, rs232\_cts,

mouse\_clock, mouse\_data, keyboard\_clock, keyboard\_data,

clock\_27mhz, clock1, clock2,

 disp\_blank, disp\_data\_out, disp\_clock, disp\_rs, disp\_ce\_b, disp\_reset\_b, disp\_data\_in,

button0, button1, button2, button3, button\_enter, button\_right, button\_left, button\_down, button\_up,

switch,

led,

user1, user2, user3, user4,

daughtercard,

systemace\_data, systemace\_address, systemace\_ce\_b, systemace\_we\_b, systemace\_oe\_b, systemace\_irq, systemace\_mpbrdy,

analyzer1\_data, analyzer1\_clock, analyzer2\_data, analyzer2\_clock,

 analyzer3\_data, analyzer3\_clock, analyzer4\_data, analyzer4\_clock); output beep, audio\_reset\_b, ac97\_synch, ac97\_sdata\_out; input ac97 bit clock, ac97 sdata in; // output  $[7:0]$  vga\_out\_red, vga\_out\_green, vga\_out\_blue; // output vga\_out\_sync\_b, vga\_out\_blank\_b, vga\_out\_pixel\_clock, // vga\_out\_hsync, vga\_out\_vsync; output [9:0] tv\_out\_ycrcb; output tv\_out\_reset\_b, tv\_out\_clock, tv\_out\_i2c\_clock, tv\_out\_i2c\_data, tv\_out\_pal\_ntsc, tv\_out\_hsync\_b, tv\_out\_vsync\_b, tv\_out\_blank\_b, tv\_out\_subcar\_reset; input [19:0] tv\_in\_ycrcb; input tv in data valid, tv in line clock1, tv in line clock2, tv in aef, tv\_in\_hff, tv\_in\_aff; output tv\_in\_i2c\_clock, tv\_in\_fifo\_read, tv\_in\_fifo\_clock, tv\_in\_iso, tv\_in\_reset\_b, tv\_in\_clock; inout tv\_in\_i2c\_data; inout [35:0] ram0\_data; output [18:0] ram0\_address; output ram0\_adv\_ld, ram0\_clk, ram0\_cen\_b, ram0\_ce\_b, ram0\_oe\_b, ram0\_we\_b; output [3:0] ram0\_bwe\_b; inout [35:0] ram1\_data; output [18:0] ram1\_address; output ram1\_adv\_ld, ram1\_clk, ram1\_cen\_b, ram1\_ce\_b, ram1\_oe\_b, ram1\_we\_b; output [3:0] ram1\_bwe\_b; input clock feedback in; output clock\_feedback\_out; inout [15:0] flash\_data; output [23:0] flash\_address; output flash\_ce\_b, flash\_oe\_b, flash\_we\_b, flash\_reset\_b, flash\_byte\_b; input flash sts; output rs232\_txd, rs232\_rts;

input rs232\_rxd, rs232\_cts;

input mouse\_clock, mouse\_data, keyboard\_clock, keyboard\_data;

input clock\_27mhz, clock1, clock2;

output disp\_blank, disp\_clock, disp\_rs, disp\_ce\_b, disp\_reset\_b; input disp data in; output disp data out;

input button0, button1, button2, button3, button enter, button right, button\_left, button\_down, button\_up; input [7:0] switch; output [7:0] led;

inout [31:0] user1, user2, user3, user4;

inout [43:0] daughtercard;

 inout [15:0] systemace\_data; output [6:0] systemace address; output systemace ce b, systemace we b, systemace oe b; input systemace\_irq, systemace\_mpbrdy;

 output [15:0] analyzer1\_data, analyzer2\_data, analyzer3\_data, analyzer4\_data; output analyzer1\_clock, analyzer2\_clock, analyzer3\_clock, analyzer4\_clock;

 //////////////////////////////////////////////////////////////////////////// // // I/O Assignments // ////////////////////////////////////////////////////////////////////////////

 // Audio Input and Output assign beep= 1'b0; assign audio reset  $b = 1'b0$ ; assign ac97\_synch = 1'b0; assign ac97 sdata out =  $1'$ b0; // ac97 sdata in is an input

 // Video Output assign tv\_out\_ycrcb =  $10'$ h0; assign tv\_out\_reset\_b = 1'b0; assign tv\_out\_clock = 1'b0; assign tv\_out\_i2c\_clock =  $1'$ b0; assign tv\_out\_i2c\_data = 1'b0; assign tv\_out\_pal\_ntsc =  $1'$ b0; assign tv\_out\_hsync\_b = 1'b1; assign tv\_out\_vsync\_b =  $1'b1$ ; assign tv\_out\_blank\_b = 1'b1; assign tv\_out\_subcar\_reset = 1'b0;

### // Video Input assign tv\_in\_i2c\_clock = 1'b0; assign tv\_in\_fifo\_read =  $1'$ b0; assign tv\_in\_fifo\_clock = 1'b0; assign tv\_in\_iso =  $1'$ b0; assign tv\_in\_reset\_b = 1'b0; assign tv\_in\_clock =  $1'$ b0; assign tv\_in\_i2c\_data = 1'bZ; // tv\_in\_ycrcb, tv\_in\_data\_valid, tv\_in\_line\_clock1, tv\_in\_line\_clock2,

// tv\_in\_aef, tv\_in\_hff, and tv\_in\_aff are inputs

### // SRAMs

 assign ram0\_data = 36'hZ; assign ram0\_address = 19'h0; assign ram0\_adv\_ld = 1'b0; assign ram0\_clk = 1'b0; assign ram $0$  cen  $b = 1'b1$ ; assign ram0\_ce\_b = 1'b1; assign ram $0$  oe  $b = 1'b1$ ; assign ram0\_we\_b = 1'b1; assign ram0\_bwe\_b = 4'hF; assign ram1\_data = 36'hZ; assign ram1\_address = 19'h0; assign ram1\_adv\_ld = 1'b0; assign ram $1$  clk =  $1'$ b0; assign ram1\_cen\_b = 1'b1; assign ram1 ce  $b = 1'b1$ ; assign ram1\_oe\_b = 1'b1; assign ram1 we  $b = 1'b1$ ;

 assign ram1\_bwe\_b = 4'hF; assign clock feedback out =  $1'$ b0; // clock\_feedback\_in is an input

#### // Flash ROM

 assign flash\_data = 16'hZ; assign flash\_address = 24'h0; assign flash\_ce\_b = 1'b1; assign flash oe  $b = 1'b1;$  assign flash\_we\_b = 1'b1; assign flash\_reset\_b = 1'b0; assign flash\_byte\_b = 1'b1; // flash\_sts is an input

 // RS-232 Interface assign rs232\_txd = 1'b1; assign  $rs232$   $rts = 1'b1;$ // rs232\_rxd and rs232\_cts are inputs

#### // PS/2 Ports

// mouse\_clock, mouse\_data, keyboard\_clock, and keyboard\_data are inputs

```
 // LED Displays
```

```
// assign disp blank = 1'b1;
```

```
// assign disp_clock = 1'b0;
```
- // assign disp\_rs =  $1'$ b0;
- // assign disp\_ce\_b =  $1'$ b1;
- // assign disp\_reset\_b =  $1'$ b0;
- // assign disp data out =  $1'$ b0;
	- // disp\_data\_in is an input

```
 // Buttons, Switches, and Individual LEDs 
 //lab3 assign led = 8'hFF; 
// button0, button1, button2, button3, button_enter, button_right,
 // button_left, button_down, button_up, and switches are inputs
```
 // User I/Os assign user1 = 32'hZ; assign user2 = 32'hZ; assign user3 = 32'hZ; assign user4 = 32'hZ;  // Daughtercard Connectors assign daughtercard = 44'hZ;

 // SystemACE Microprocessor Port assign systemace\_data = 16'hZ; assign systemace\_address = 7'h0; assign systemace ce  $b = 1'b1$ ; assign systemace we  $b = 1'b1$ ; assign systemace oe  $b = 1'b1$ ; // systemace\_irq and systemace\_mpbrdy are inputs

 // Logic Analyzer assign analyzer1  $data = 16'h0;$ assign analyzer1  $clock = 1'b1;$  assign analyzer2\_data = 16'h0; assign analyzer2  $clock = 1'b1;$  assign analyzer3\_data = 16'h0; assign analyzer3  $clock = 1'b1$ : assign analyzer4\_data = 16'h0; assign analyzer4\_clock = 1'b1;

 //////////////////////////////////////////////////////////////////////////// // // lab5 : a simple pong game // ////////////////////////////////////////////////////////////////////////////

 // use FPGA's digital clock manager to produce a // 65MHz clock (actually 64.8MHz) wire clock 65mhz\_unbuf,clock\_65mhz; DCM vclk1(.CLKIN(clock\_27mhz),.CLKFX(clock\_65mhz\_unbuf)); // synthesis attribute CLKFX\_DIVIDE of vclk1 is 10 // synthesis attribute CLKFX\_MULTIPLY of vclk1 is 24 // synthesis attribute CLK\_FEEDBACK of vclk1 is NONE // synthesis attribute CLKIN\_PERIOD of vclk1 is 37 BUFG vclk2(.O(clock\_65mhz),.I(clock\_65mhz\_unbuf));

 // power-on reset generation wire power\_on\_reset; // remain high for first 16 clocks SRL16 reset\_sr (.D(1'b0), .CLK(clock\_65mhz), .Q(power\_on\_reset),

 .A0(1'b1), .A1(1'b1), .A2(1'b1), .A3(1'b1)); defparam reset  $sr.INIT = 16'hFFF;$ 

// ENTER button is user reset

wire reset, user\_reset;

debounce db1(.reset(power\_on\_reset),.clock(clock\_65mhz),.noisy(~button\_enter),.clean(user\_reset)); assign reset = user\_reset | power\_on\_reset;

wire up,down,left,right,mode;

debounce db6(.reset(reset), .clock(clock\_65mhz), .noisy(~button\_right), .clean(right)); debounce db2(.reset(reset), .clock(clock\_65mhz), .noisy(~button\_left), .clean(left)); debounce db3(.reset(reset), .clock(clock\_65mhz), .noisy(~button\_down), .clean(down)); debounce db4(.reset(reset), .clock(clock 65mhz), .noisy(~button\_up), .clean(up)); debounce #(.DELAY(650000)) db5(.reset(reset), .clock(clock\_65mhz), .noisy(~button0), .clean(mode));

 wire [7:0] s; //syncd switches synchronize sync0(.clk(clock\_27mhz),.in(switch[0]), .out(s[0])); synchronize sync1(.clk(clock\_27mhz),.in(switch[1]), .out(s[1])); synchronize sync2(.clk(clock\_27mhz),.in(switch[2]), .out(s[2])); synchronize sync3(.clk(clock\_27mhz),.in(switch[3]), .out(s[3])); //synchronize sync4(.clk(clock\_27mhz),.in(switch[4]), .out(s[4])); //synchronize sync5(.clk(clock\_27mhz),.in(switch[5]), .out(s[5])); //synchronize sync6(.clk(clock\_27mhz),.in(switch[6]), .out(s[6])); //synchronize sync7(.clk(clock\_27mhz),.in(switch[7]), .out(s[7]));

```
 //rotation value in degrees, scale value in percentage 
 wire [8:0] rotval, scaleval; 
 param_values #(.NCLOCKS(10000000)) pval(.reset(reset), .clock(clock_65mhz), .up(up), .down(down),
.left(left), .right(right), 
            .rotate(rotval), .scale(scaleval));
```

```
 wire [19:0] addr; 
 wire [17:0] pix; 
 wire done; 
 wire [35:0] debug; 
 rotate_mod rotimpl 
              (.reset(reset), .clock(clock_65mhz), 
       .rotval(rotval), 
      .pix r(1),
      .pix g(1),
      .pix b(1),
```

```
 .height(3),.width(3), 
 .c({s[1],s[0]}),.r({s[3],s[2]}), 
 .addr(addr), 
 .pixel(pix), 
 .calc_done(done), 
 .debug(debug));
```

```
display_16hex hex_disp(.reset(reset), .clock_27mhz(clock_65mhz), .data(debug),
                 .disp_blank(disp_blank), .disp_clock(disp_clock), .disp_rs(disp_rs), 
.disp_ce_b(disp_ce_b),
```
.disp\_reset\_b(disp\_reset\_b), .disp\_data\_out(disp\_data\_out));

// VGA Output. In order to meet the setup and hold times of the

```
 // AD7125, we send it ~clock_65mhz.
```
// assign vga\_out\_red =  ${8{rgb[2]}}$ ;

- // assign vga\_out\_green =  ${8{rgb[1]}};$
- // assign vga\_out\_blue =  ${8{rgb[0]}};$
- // assign vga\_out\_sync\_b = 1'b1; // not used
- // assign vga\_out\_blank\_b =  $\sim$ b;
- // assign vga\_out\_pixel\_clock = ~clock 65mhz;
- // assign vga\_out\_hsync = hs;
- // assign vga\_out\_vsync = vs;

```
 assign led = ~{2'b00,reset,done,up,down,left,right};
```
endmodule

### **module rotate\_mod**

 (input reset, clock, input [8:0] rotval, input [5:0] pix\_r, input [5:0] pix\_g, input [5:0] pix\_b, input [10:0] height,width, input [10:0] c,r,

 output reg [19:0] addr, output reg [17:0] pixel, output reg calc\_done, output reg [35:0] debug);

 reg signed [9:0] p,q; reg [3:0] sourcepix, destpix; reg signed[10:0] x0,y0,x1,y1;

 reg signed [9:0] center\_x; reg signed [9:0] center\_y;

 wire signed[32:0] cosval,sinval; sine90 sinimpl(.angle(rotval), .sval(sinval)); cos90 cosimpl(.angle(rotval), .cval(cosval));

 //temporary regs used to pipeline reg signed[43:0] t1,t11,t2,t21,t3,t4;

 reg [6:0] calc\_count; reg [8:0] prev\_rotval; reg [10:0] prev\_c,prev\_r; reg pix\_exists;

```
 reg [3:0] ctr; 
 assign count = ctr; 
 always @(posedge clock) begin 
 prev_rotval <= rotval;
  prev_r <= r; 
 prev c \leq c;
  if (reset) begin 
  calc\_done \le 0; calc_count <= 0; 
  end 
  else begin 
   if((rotval!=prev_rotval)||(r!=prev_r)||(c!=prev_c)) begin 
    calc_done <= 0; 
   calc count \le 0;
   end
```

```
 //1st clk cycle 
 x0 <= c- width/2; 
 y0 <= r- height/2; 
 debug[7:0] <= {c[3:0],r[3:0]};
```
 //2st clk cycle  $t1 \leq (x0 * cos \nu a);$  $t2 \leq (y0*sinval);$  $x1 \le x0;$  $y1 \le y0;$ 

 //3nd clk  $t3 \leq (x1 * \text{sinval});$  $t4 \leq (y1 * cosval);$  $t11 \leq t1$ ;  $t21 \le t2;$ debug[15:8] <= {sinval[19:16],cosval[19:16]};

 //4nd clk p <= (t11 - t21)>>>20;  $q \leq (t3 + t4) >> 20;$ 

 //5rd clk p <= p + width/2;  $q \leq q + height/2;$ 

```
 //6th clock 
 //ensure p,q is withing picture 
 if(p<0 || p>=width || q<0 || q>=height) 
  pix_exists <= 0; 
 else begin 
 addr \leq q*width + p;
  pix_exists <= 1; 
 end 
 debug[23:16] <= {p[3:0],q[3:0]};
```

```
 //7th clock 
 if(pix_exists) 
  pixel <= {pix_r,pix_g,pix_b};
```

```
 else 
   pixel <= 18'b000000_111111_000000; //send green for bgcolor 
  calc_count <= calc_count + 1; 
  calc_done <= (calc_count>=6); 
  debug[27:24] <= {3'b000, calc_count}; 
 end
```
 end endmodule

`timescale 1ns / 1ps //20bit sin table, that is 2^20 \* sin(val)

### **module sine90**

```
(input wire [8:0] angle, output reg signed[32:0] sval); 
  reg [8:0] temp1,temp2; 
  reg sign; 
  reg signed[32:0] val; 
  always @ (angle) begin 
  sign = 0; if(angle > 180) begin 
    temp1 = angle - 9'd180; 
   sign = 1;
   end 
   else temp1 = angle; 
   if(temp1 > 90) begin 
    temp2 = 9'd180 - temp1; 
   end 
   else 
    temp2 = temp1; 
   case (temp2) 
    9'd0: val=32'd0; 
    9'd1: val=32'd18300; 
    9'd2: val=32'd36595; 
    9'd3: val=32'd54878; 
    9'd4: val=32'd73145;
```

```
 9'd5: val=32'd91389;
```
 9'd6: val=32'd109606; 9'd7: val=32'd127789; 9'd8: val=32'd145934; 9'd9: val=32'd164033; 9'd10: val=32'd182083; 9'd11: val=32'd200078; 9'd12: val=32'd218011; 9'd13: val=32'd235878; 9'd14: val=32'd253673; 9'd15: val=32'd271391; 9'd16: val=32'd289027; 9'd17: val=32'd306574; 9'd18: val=32'd324028; 9'd19: val=32'd341383; 9'd20: val=32'd358634; 9'd21: val=32'd375776; 9'd22: val=32'd392803; 9'd23: val=32'd409711; 9'd24: val=32'd426494; 9'd25: val=32'd443147; 9'd26: val=32'd459665; 9'd27: val=32'd476044; 9'd28: val=32'd492277; 9'd29: val=32'd508360; 9'd30: val=32'd524288; 9'd31: val=32'd540057; 9'd32: val=32'd555661; 9'd33: val=32'd571095; 9'd34: val=32'd586356; 9'd35: val=32'd601438; 9'd36: val=32'd616338; 9'd37: val=32'd631049; 9'd38: val=32'd645568; 9'd39: val=32'd659890; 9'd40: val=32'd674012; 9'd41: val=32'd687928; 9'd42: val=32'd701634; 9'd43: val=32'd715127; 9'd44: val=32'd728402; 9'd45: val=32'd741455; 9'd46: val=32'd754282;  9'd47: val=32'd766880; 9'd48: val=32'd779244; 9'd49: val=32'd791370; 9'd50: val=32'd803256; 9'd51: val=32'd814897; 9'd52: val=32'd826289; 9'd53: val=32'd837430; 9'd54: val=32'd848316; 9'd55: val=32'd858943; 9'd56: val=32'd869309; 9'd57: val=32'd879410; 9'd58: val=32'd889243; 9'd59: val=32'd898805; 9'd60: val=32'd908093; 9'd61: val=32'd917105; 9'd62: val=32'd925838; 9'd63: val=32'd934288; 9'd64: val=32'd942454; 9'd65: val=32'd950333; 9'd66: val=32'd957922; 9'd67: val=32'd965219; 9'd68: val=32'd972223; 9'd69: val=32'd978930; 9'd70: val=32'd985339; 9'd71: val=32'd991448; 9'd72: val=32'd997255; 9'd73: val=32'd1002758; 9'd74: val=32'd1007956; 9'd75: val=32'd1012847; 9'd76: val=32'd1017429; 9'd77: val=32'd1021701; 9'd78: val=32'd1025662; 9'd79: val=32'd1029311; 9'd80: val=32'd1032646; 9'd81: val=32'd1035666; 9'd82: val=32'd1038371; 9'd83: val=32'd1040760; 9'd84: val=32'd1042832; 9'd85: val=32'd1044586; 9'd86: val=32'd1046022; 9'd87: val=32'd1047139;

```
 9'd88: val=32'd1047937; 
    9'd89: val=32'd1048416; 
    9'd90: val=32'd1048576; 
   default: val = 0;
   endcase 
  sval = val * (sign? - 1:1); end 
endmodule
```
`timescale 1ns / 1ps //20 bit cosine table

### **module cos90**

(input wire [8:0] angle, output reg signed[32:0] cval); reg [8:0] temp1,temp2; reg sign; reg signed[32:0] val; always @ (angle) begin  $sign = 0;$  if(angle > 180) begin temp1 = angle - 9'd180;  $sign = 1;$  end else temp1 = angle; if(temp1 > 90) begin temp2 = 9'd180 - temp1;  $sign = \gamma sign;$  end else temp2 = temp1; case (temp2) 9'd0: val=32'd1048576; 9'd1: val=32'd1048416; 9'd2: val=32'd1047937; 9'd3: val=32'd1047139; 9'd4: val=32'd1046022; 9'd5: val=32'd1044586; 9'd6: val=32'd1042832; 9'd7: val=32'd1040760; 9'd8: val=32'd1038371;

 9'd9: val=32'd1035666; 9'd10: val=32'd1032646; 9'd11: val=32'd1029311; 9'd12: val=32'd1025662; 9'd13: val=32'd1021701; 9'd14: val=32'd1017429; 9'd15: val=32'd1012847; 9'd16: val=32'd1007956; 9'd17: val=32'd1002758; 9'd18: val=32'd997255; 9'd19: val=32'd991448; 9'd20: val=32'd985339; 9'd21: val=32'd978930; 9'd22: val=32'd972223; 9'd23: val=32'd965219; 9'd24: val=32'd957922; 9'd25: val=32'd950333; 9'd26: val=32'd942454; 9'd27: val=32'd934288; 9'd28: val=32'd925838; 9'd29: val=32'd917105; 9'd30: val=32'd908093; 9'd31: val=32'd898805; 9'd32: val=32'd889243; 9'd33: val=32'd879410; 9'd34: val=32'd869309; 9'd35: val=32'd858943; 9'd36: val=32'd848316; 9'd37: val=32'd837430; 9'd38: val=32'd826289; 9'd39: val=32'd814897; 9'd40: val=32'd803256; 9'd41: val=32'd791370; 9'd42: val=32'd779244; 9'd43: val=32'd766880; 9'd44: val=32'd754282; 9'd45: val=32'd741455; 9'd46: val=32'd728402; 9'd47: val=32'd715127; 9'd48: val=32'd701634; 9'd49: val=32'd687928;

 9'd50: val=32'd674012; 9'd51: val=32'd659890; 9'd52: val=32'd645568; 9'd53: val=32'd631049; 9'd54: val=32'd616338; 9'd55: val=32'd601438; 9'd56: val=32'd586356; 9'd57: val=32'd571095; 9'd58: val=32'd555661; 9'd59: val=32'd540057; 9'd60: val=32'd524288; 9'd61: val=32'd508360; 9'd62: val=32'd492277; 9'd63: val=32'd476044; 9'd64: val=32'd459665; 9'd65: val=32'd443147; 9'd66: val=32'd426494; 9'd67: val=32'd409711; 9'd68: val=32'd392803; 9'd69: val=32'd375776; 9'd70: val=32'd358634; 9'd71: val=32'd341383; 9'd72: val=32'd324028; 9'd73: val=32'd306574; 9'd74: val=32'd289027; 9'd75: val=32'd271391; 9'd76: val=32'd253673; 9'd77: val=32'd235878; 9'd78: val=32'd218011; 9'd79: val=32'd200078; 9'd80: val=32'd182083; 9'd81: val=32'd164033; 9'd82: val=32'd145934; 9'd83: val=32'd127789; 9'd84: val=32'd109606; 9'd85: val=32'd91389; 9'd86: val=32'd73145; 9'd87: val=32'd54878; 9'd88: val=32'd36595; 9'd89: val=32'd18300; 9'd90: val=32'd0;

 default: val=0; endcase  $cval = val * (sign? - 1:1);$  end endmodule

### **module scale\_mod**

```
#(parameter NPIX=9, 
             parameter WIDTH=3, 
             parameter HEIGHT=3) 
              (input reset, clock, 
        input [8:0] scaleval, 
        input [5:0] pix_r, 
        input [5:0] pix_g, 
        input [5:0] pix_b, 
        input [10:0] c,r, 
        output [19:0] addr, 
        output [19:0] dest_addr, 
        output [17:0] pixel);
```
 reg signed[11:0] x1,x2,y1,y2; reg signed[11:0] c\_x,c\_y;

reg [17:0] pix1,pix2,pix3,pix4;

c $x = \text{WIDTH}/2$ ;  $c_y$  = HEIGHT/2;

```
 reg done; 
 always @(posedge clock) begin 
  prev_scaleval <= scaleval; 
  if (reset || (scaleval!=prev_scaleval)) begin 
   calc_done <= 0; 
  calc count \le 0;
  done <= 0; end 
  else if(!done) begin
```
 //pipeline calculations for real numbers calc\_count <= calc\_count+1;

```
 done <= (calc_count==7); 
    if (calc_count==0) begin 
    x1 \leq (({\text{scaleval}})^*({\text{c-c_x}})) + {\text{c_x}};y1<=((scalar)*(r-c_y))+c_y;x2 \leq ((\text{scaleval}) * (c+1-c_x)) + c_x; y2<= ((scaleval)*(r+1-c_1))+c_y; 
    end 
    if (calc_count==1) begin 
     addr <= (WIDTH*r)+c;
    end 
    if (calc_count==2) begin 
     pix1 \leq \{pix_r,pix_g,pix_b\}; addr <= (WIDTH*r)+c+1; 
    end 
    if (calc_count==3) begin 
     pix2 \leq \{pix_r,pix_g,pix_b\};addr \leq (WIDTH*r+1)+c; end 
    if (calc_count==4) begin 
      pix3 <= {pix_r,pix_g,pix_b}; 
      addr <= (WIDTH*r+1)+c+1; 
    end 
    if (calc_count==5) begin 
     pix4 \leq \{pix_r,pix_g,pix_b\}; end 
    if(calc_count==6) begin 
      dest_addr <= (y1*WIDTH)+x1; 
      pixel <= pix1; 
    end 
   end 
  end 
endmodule
```
//generates rotation and scale values

### **module param\_values**

#(parameter NCLOCKS=50000000) // .01 sec with a 65Mhz clock (input reset, clock, up, down, left, right, output reg [8:0] rotate, output reg [8:0] scale);

reg [26:0] count;

```
 always @(posedge clock) 
  if (reset) begin 
   rotate <= 90; 
   scale <= 100; 
  count <= 0; end 
  //when count reaches spec # of clock cycles 
  else if (count >= NCLOCKS) begin
```

```
 //make rotation value between 0,359 
 //use left, right to change in 1 degree steps 
 //if rot=360, set rot=0 
 //if rot goes negative cycle back to 359 
 if(rotate == 359) 
  rotate <= left? 0: (right? 358: rotate); 
 else if(rotate == 0) 
  rotate <= left? 1: (right? 359: rotate); 
 else 
  rotate <= left? (rotate+1): (right? (rotate-1):rotate);
```

```
 //make scale value between 10% and 300% 
 //use up/down to change in 10% steps 
 if(scale == 300) 
  scale <= up? 300: (down? 290: scale); 
 else if(scale == 10) 
  scale <= up? 20: (down? 10: scale); 
 else 
  scale <= up? (scale+10): (down? (scale-10):scale);
```

```
 //set count back to zero to restart counting 
count <= 0;
```
 end else count <= count+1;

endmodule

### **module rotate\_mod**

#(parameter NPIX=9, parameter WIDTH=3, parameter HEIGHT=3) (input reset, clock, input [8:0] rotval, input [35:0] image, output reg [35:0] outimage, output alldone);

 reg fetched; reg [3:0] pix1,pix2,pix3,pix4; reg signed [9:0] r,c,p,q; reg [3:0] sourcepix, destpix; reg signed[32:0] x,y;

 reg signed [9:0] center\_x = WIDTH/2; reg signed [9:0] center\_y = HEIGHT/2;

 reg signed[32:0] cosval,sinval; sin sinimpl(.angle(rotval), .val(sinv)); cos cosimpl(.angle(rotval), .val(cosv));

 //temporary regs used to pipeline reg signed[32:0] t1,t2;

 reg calc\_done,done; reg [3:0] calc\_count; reg [8:0] prev\_rotval; assign alldone = done;

 always @(posedge clock) begin prev\_rotval <= rotval;

```
 if (reset || rotval!=prev_rotval) begin 
 r \le 0;
c \le 0; x <= -center_x; 
  y <= -center_y; 
  calc_done <= 0; 
 calc count \le 0;
  outimage <= {36{1'b1}}; 
 done <= 0; end 
 else if(!done) 
  if(calc_done) begin 
   outimage[7:4] <= calc_count; 
   calc_done <= 0; 
   calc_count <= 0; 
   if(c==WIDTH-1) begin 
   c \le 0;
   x \le -center_x;if(r == HEIGHT-1)done \leq 1;
    else begin 
    r \leq r + 1;
    y \le r+1 - center_y;
    end 
   end 
   else begin 
   c \leq c + 1;
   x \leq c+1 - center_x;
   end 
  end 
  //pipeline calculations for real numbers 
  else case(calc_count) 
  4'd0: begin 
  t1 \leq (x * cosval); calc_count <= calc_count + 1; 
   outimage[7:4] <= calc_count; 
  end 
  4'd1: begin 
  t2 \leq (y * \sin\theta);
   calc_count <= calc_count + 1; 
   outimage[7:4] <= calc_count;
```

```
 end 
 4'd2: begin 
  if((t1-t2)==0) 
  p \le 0; else 
   p <= (t1 - t2)>>>20; 
  calc_count <= calc_count + 1; 
  outimage[7:4] <= calc_count; 
 end 
 4'd3: begin 
t1 \leq (x * \sin\theta);
  calc_count <= calc_count + 1; 
  outimage[7:4] <= calc_count; 
 end 
 4'd4: begin 
t2 \leq (y * cosval); calc_count <= calc_count + 1; 
  outimage[7:4] <= calc_count; 
 end 
 4'd5: begin 
  if((t1+t2)==0) 
  q \le 0; else 
  q \leq (t1 + t2) >> 20; calc_count <= calc_count + 1; 
  outimage[7:4] <= calc_count; 
 end 
 4'd6: begin 
 p \leq p + center_x;q \leq q + center destpix <= $unsigned(r*WIDTH + c); 
  calc_count <= calc_count + 1; 
  outimage[7:4] <= calc_count; 
 end 
 4'd7: begin 
  if(p<0 || p>=WIDTH || q<0 || q>=HEIGHT) begin 
   calc_done <= 1; //skip further calculation
  end 
  else begin 
   sourcepix <= $unsigned(q*WIDTH + p); 
   calc_count <= calc_count + 1;
```

```
 end 
     outimage[7:4] <= calc_count; 
    end 
    4'd8: begin 
     if(sourcepix<NPIX && destpix<NPIX) begin 
      outimage[3:0]<= sourcepix; 
     end 
     calc_count <= calc_count + 1; 
     outimage[7:4] <= calc_count; 
    end 
    4'd9: begin 
     calc_done <= 1; 
     outimage[7:4] <= calc_count; 
     //outimage <= outimage << 1; 
    end 
    default: calc_done <= 1; 
    endcase 
  end 
endmodule
```